### Dell 2707WFP Flat Panel Monitor User's Guide

About Your Monitor Solving Problems

Front View Monitor Specific Troubleshooting

Back View Common Problems

Side View Video Problems

Bottom View Product Specific Problems

Monitor Specifications Universal Serial Bus (USB) Specific Problems

Universal Serial Bus (USB) Interface Dell Soundbar (Optional) Troubleshooting

<u>Card Reader Specifications</u> <u>Card Reader Troubleshooting</u>

Plug and play capability Appendix

Caring for Your Monitor FCC Notice (U.S. Only)

Using Your Adjustable Monitor Stand Safety Instructions

Organizing Your Cables Contacting Dell

<u>Using the Tilt, Swivel and Vertical Extension</u>
<u>Your Monitor Setup Guide</u>

Setting Up Your Monitor Product Information Guide

Connecting Your Monitor
Using the Front Panel Buttons

Using the OSD

Using the Dell Soundbar (Optional)
Setting the Optimal Resolution

#### **Notes, Notices, and Cautions**

NOTE: A NOTE indicates important information that helps you make better use of your computer.

NOTICE: A NOTICE indicates either potential damage to hardware or loss of data and tells you how to avoid the problem.

▲ CAUTION: A CAUTION indicates a potential for property damage, personal injury, or death.

Information in this document is subject to change without notice. @ 2007 Dell Inc. All rights reserved.

Reproduction in any manner whatsoever without the written permission of Dell Inc. is strictly forbidden.

Trademarks used in this text: Dell, the DELL logo, Inspiron, Dell Precision, Dimension, OptiPlex, Latitude, PowerEdge, PowerVault, PowerApp, and Dell OpenManage are trademarks of DellInc; Microsoft, Windows, and Windows NT are registered trademarks of Microsoft Corporation; Adobe is a trademark of Adobe Systems Incorporated, which may be registered in certain jurisdictions. ENERGY STAR is a registered trademark of the U.S. Environmental Protection Agency. As an ENERGY STAR partner, Dell Inc. has determined that this product meets the ENERGY STAR guidelines for energy efficiency.

Other trademarks and trade names may be used in this document to refer to either the entities claiming the marks and names or their products. Dell Inc. disclaims any proprietary interest in trademarks and trade names other than its own.

Model 2707WFP

June 2007 Rev. A01

#### Back to Contents Page

## **About Your Monitor**

Dell 2707WFP Flat Panel Monitor User's Guide

- Front View
- Universal Serial Bus (USB) Interface
- Back View
- Card Reader Specifications
- Side View
- Plug and play capability
- Bottom View
- Caring for Your Monitor
- Monitor Specifications

### **Front View**

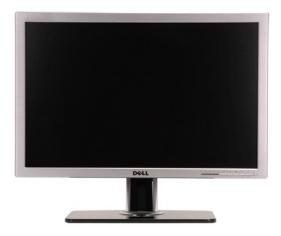

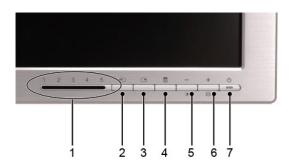

| 1 | Input indicators                                           |  |
|---|------------------------------------------------------------|--|
| 2 | Input Source Select                                        |  |
| 3 | PIP (Picture In Picture) / PBP (Picture By Picture) Select |  |
| 4 | OSD Menu / Select                                          |  |
| 5 | Brightness / Contrast Hotkey and Down (-) button           |  |
| 6 | Auto Adjust and Up (+) button                              |  |
| 7 | Power button (with power light indicator)                  |  |

## **Back View**

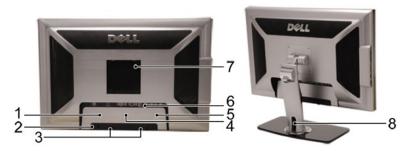

| 1 | Barcode serial number label     | label Indicates the service part number for the monitor.               |  |
|---|---------------------------------|------------------------------------------------------------------------|--|
| 2 | Security lock slot              | Use a security lock with the slot to help secure your monitor.         |  |
| 3 | Dell Soundbar mounting brackets | Attach the optional Dell Soundbar.                                     |  |
| 4 | Regulatory rating label         | List the regulatory approvals.                                         |  |
| 5 | Service tag label               | Refer to this label if you need to contact Dell for technical support. |  |
| 6 | Connectors label                | Indicate the positions and types of connectors.                        |  |
| 7 | VESA mounting holes (100mm)     | Use to mount the monitor.                                              |  |
| 8 | Cable management hole           | Help organize cables by placing them through the hole.                 |  |

## **Side View**

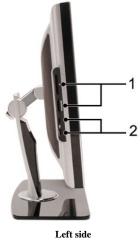

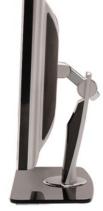

Right side

| 1 | Card reader: for details please refer to Card Reader Specifications |  |
|---|---------------------------------------------------------------------|--|
| 2 | USB downstream ports                                                |  |

## **Bottom View**

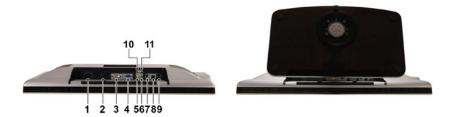

| 1  | AC power cord connector              |  |
|----|--------------------------------------|--|
| 2  | DC power connector for Dell Soundbar |  |
| 3  | DVI connector                        |  |
| 4  | VGA connector                        |  |
| 5  | Composite video connector            |  |
| 6  | Component video connector - Y        |  |
| 7  | S-Video connector                    |  |
| 8  | USB upstream port                    |  |
| 9  | USB downstream ports                 |  |
| 10 | Component video connector - Pr       |  |
| 11 | Component video connector - Pb       |  |

## **Monitor Specifications**

#### General

Model number 2707WFP

Flat Panel

Screen type Active matrix - TFT LCD

Screen dimensions 27 inches (27-inch viewable image size)

Preset display area:

Horizontal 581.96 mm (22.9 inches)

Vertical 363.60 mm (14.30 inches)

Pixel pitch 0.303 mm

Viewing angle  $+/-89^{\circ}$  (vertical) typ,  $+/-89^{\circ}$  (horizontal) typ

Faceplate coating Antiglare with hard-coating 3H

Backlight 16 CCFLs Direct-type backlight, 92% wide color gamut

Response Time 6 ms typical (Grey to Grey) / 16 ms typical (Black to White)

Resolution

Horizontal scan range 30 kHz to 81 kHz (automatic)

Vertical scan range 56 Hz to 76 Hz, exception 1680 x 1200 & 1920 x 1200 at 60 Hz only

Optimal preset resolution 1920 x 1200 at 60 Hz (VESA CVT-R Mode) Highest preset resolution 1920 x 1200 at 60 Hz (VESA CVT-R Mode)

#### Video Supported Modes

Video display capabilities (DVI playback) 480p/576p/720p/1080p(Supports HDCP)

Video display capabilities (Composite

playback)

NTSC/PAL

Video display capabilities (S-Video playback)

NTSC/PAL

Video display capabilities (Component

480i/480p/576i/576p/720p/1080i

playback)

#### **Preset Display Modes**

Dell guarantees image size and centering for all preset modes listed in the following table.

| Display Mode      | Horizontal Frequency<br>(kHz) | Vertical Frequency (Hz) | Pixel Clock (MHz) | Sync Polarity (Horizontal/Vertical) |
|-------------------|-------------------------------|-------------------------|-------------------|-------------------------------------|
| VGA, 720 x 400    | 31.5                          | 70.1                    | 28.3              | -/+                                 |
| VGA, 640 x 480    | 31.5                          | 59.9                    | 25.2              | -/-                                 |
| VESA, 640 x 480   | 37.5                          | 75.0                    | 31.5              | -/-                                 |
| VESA, 800 x 600   | 37.9                          | 60.3                    | 40.0              | +/+                                 |
| VESA, 800 x 600   | 46.9                          | 75.0                    | 49.5              | +/+                                 |
| VESA, 1024 x 768  | 48.4                          | 60.0                    | 65.0              | -/-                                 |
| VESA, 1024 x 768  | 60.0                          | 75.0                    | 78.8              | +/+                                 |
| VESA, 1152 x 864  | 67.5                          | 75.0                    | 108.0             | +/+                                 |
| VESA, 1280 x 1024 | 64.0                          | 60.0                    | 108.0             | +/+                                 |
| VESA, 1280 x 1024 | 80.0                          | 75.0                    | 135.0             | +/+                                 |
| VESA, 1600 x 1200 | 75.0                          | 60.0                    | 162.0             | +/+                                 |
| VESA, 1920 x 1200 | 74.0                          | 60.0                    | 154.0             | +/-                                 |

#### Electrical

Video input signals Analog RGB, 0.7 Volts +/-5%, 75 ohm input impedance

Digital DVI-D TMDS, 600mV for each differential line, 50 ohm input impedance with HDCP support.

S-video, Y input 1 volt (p-p), C input 0.286 volt (p-p), 75 ohm input impedance

Composite, 1 volt (p-p), 75 ohm input impedance

Component: Y, Pb, Pr are all  $0.5 \sim 1 \text{volt}$  (p-p), 75 ohm input impedance

Synchronization input signals separate horizontal and vertical,

3.3V CMOS or 5V TTL level, positive or negative sync.

SOG (Sync on green)

AC input voltage / frequency / current  $100 \text{ to } 240 \text{ VAC} / 50 \text{ or } 60 \text{ Hz} \pm 3 \text{ Hz} / 3.0 \text{AC}$ 

Inrush current 120V: 40A (Max.) 240V: 80A (Max.)

**Physical Characteristics** 

Signal cable type D-sub: Detachable, Analog, 15pin, shipped attached to the monitor

DVI-D: Detachable, Digital, 24pin, shipped detached from the monitor

S-video: Not included with display Composite: Not included with display Component: Not included with display

Dimensions (with stand):

Height (Fully extended ) 532.75 mm (20.97 inches)

Height (Compressed) 441.80 mm (17.39 inches)

Width 634.00 mm (24.96 inches)

Depth 243.15 mm (9.57 inches)

Weight

Monitor (Stand and Head) 12.5 Kg (27.5 lb)

Monitor Flat panel only (VESA Mode) 8.5 Kg (18.7 lb)

Weight with packaging 16.0 Kg (35.28 lb)

#### **Environmental**

Temperature:

Operating 5° to 35°C (41° to 95°F)

Non-operating Storage: 0° to 60°C (32° to 140°F)

Shipping: -20° to 60°C (-4° to 140°F)

Humidity:

Operating 10% to 80% (non-condensing)

Non-operating Storage: 5% to 90% (non-condensing)

Shipping: 5% to 90% (non-condensing)

Altitude:

Operating 3,657.6 m (12,000 ft) max

Non-operating 12,192 m (40,000 ft) max

Thermal dissipation 375.0 BTU/hour (maximum)

195.0 BTU/hour (typical)

#### **Power Management Modes**

If you have VESA's DPMS compliance display card or software installed in your PC, the monitor can automatically reduce its power consumption when not in use. This is referred to as 'Power Save Mode'\*. If activity from keyboard, mouse or other input devices is detected by the computer, the monitor will automatically "wake up". The following table shows the power consumption and signaling of this automatic power saving feature:

| VESA Modes       | Horizontal Sync | Vertical Sync | Video   | Power Indicator | Power Consumption                 |
|------------------|-----------------|---------------|---------|-----------------|-----------------------------------|
| Normal operation | Active          | Active        | Active  | Blue            | 140W (maximum)*<br>75W (normal)** |
| Active-off mode  | Inactive        | Inactive      | Blanked | Amber           | Less than 2 W                     |
| Switch off       | -               | -             | -       | Off             | Less than 1 W (at 230 V)          |

\* With Audio + USB

\*\* Without Audio + USB

This monitor is **ENERGY STAR**®-compliant.

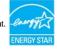

<sup>\*</sup> Zero power consumption in OFF mode can only be achieved by disconnecting the main cable from the monitor.

#### Pin Assignments

VGA Connector

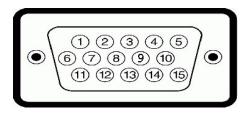

| Pin Number | 15-pin Side of the Connected Signal Cable |
|------------|-------------------------------------------|
| 1          | Video-Red                                 |
| 2          | Video-Green                               |
| 3          | Video-Blue                                |
| 4          | GND                                       |
| 5          | Self-test                                 |
| 6          | GND-R                                     |
| 7          | GND-G                                     |
| 8          | GND-B                                     |
| 9          | Computer 5V/3.3V                          |
| 10         | GND-sync                                  |
| 11         | GND                                       |
| 12         | DDC data                                  |
| 13         | H-sync                                    |
| 14         | V-sync                                    |
| 15         | DDC clock                                 |

### **DVI** Connector

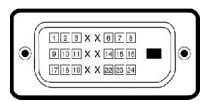

| Pin Number | 24-pin Side of the Connected Signal Cable |
|------------|-------------------------------------------|
| 1          | TMDS RX2-                                 |
| 2          | TMDS RX2+                                 |
| 3          | TMDS Ground                               |
| 4          | Floating                                  |
| 5          | Floating                                  |
| 6          | DDC Clock                                 |
| 7          | DDC Data/span>                            |
| 8          | Floating                                  |
| 9          | TMDS RX1-/span>                           |
| 10         | TMDS RX1+                                 |
| 11         | TMDS Ground                               |
| 12         | Floating                                  |

| 13 | Floating          |  |
|----|-------------------|--|
| 14 | +5V / +3.3V power |  |
| 15 | Self test         |  |
| 16 | Hot Plug Detect   |  |
| 17 | TMDS RX0-         |  |
| 18 | TMDS RX0+         |  |
| 19 | TMDS Ground       |  |
| 20 | Floating          |  |
| 21 | Floating          |  |
| 22 | TMDS Ground       |  |
| 23 | TMDS Clock+       |  |
| 24 | TMDS Clock-       |  |

### S-video Connector

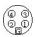

| Pin Number | 5-pin Side of the Connected Signal Cable (Cable not included) |
|------------|---------------------------------------------------------------|
| 1          | GND                                                           |
| 2          | GND                                                           |
| 3          | LUMA                                                          |
| 4          | CHROMA                                                        |

### Composite Video Connector

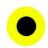

| Pin Number | 1-pin Side of the Connected Signal Cable (cable not included) |
|------------|---------------------------------------------------------------|
| 1          | LUMA COMPOSITE CHROMA                                         |

#### Component Video Connector

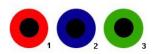

| Pin Number | 3-pin Side of the Connected Signal Cable (Cable not included) |  |
|------------|---------------------------------------------------------------|--|
| 1          | Pr (Color differential signal)                                |  |
| 2          | Pb (Color differential signal)                                |  |
| 3          | Y (Luminance signal)                                          |  |

## Universal Serial Bus (USB) Interface

This monitor supports High-Speed Certified USB 2.0 interface.

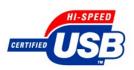

|            | Data Rate | Power Consumption      |
|------------|-----------|------------------------|
| High speed | 480 Mbps  | 2.5W (Max., each port) |
| Full speed | 12 Mbps   | 2.5W (Max., each port) |
| Low speed  | 1.5 Mbps  | 2.5W (Max., each port) |

#### **USB Upstream Connector**

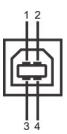

| Pin Number | 4-pin Side of the Connector |
|------------|-----------------------------|
| 1          | DMU                         |
| 2          | VCC                         |
| 3          | DPU                         |
| 4          | GND                         |

#### **USB Downstream Connector**

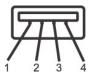

| Pin Number | 4-Pin Side of the Signal Cable |  |
|------------|--------------------------------|--|
| 1          | VCC                            |  |
| 2          | DMD                            |  |
| 3          | DPD                            |  |
| 4          | GND                            |  |

#### **USB Ports**

- 1 1 upstream rear
- 1 4 downstream 2 on rear; 2 on left side

NOTE: USB 2.0 capability requires 2.0 capable computer

MOTE: The monitor's USB interface works only when the monitor is on or in power save mode, If you switch the monitor off and then on, attached peripherals may take a few seconds to resume normal functionality.

## **Card Reader Specifications**

#### Overview

1 The Flash Memory Card Reader is a USB storage device that allows users to read and write information from and into the memory card.

- 1 The Flash Memory Card Reader is automatically recognized by Windows® 2000 and XP.
- Once installed and recognized, each separate memory card (slot) appears as a separate drive/drive letter.
- All standard file operations (copy, delete, drag-and-drop, etc.) can be performed with this drive.

#### Features

The Flash Memory Card Reader has the following features:

- 1 Supports Windows 2000 and XP operating systems
- No Windows 9X support from Dell
- 1 Mass Storage Class device (No drivers are required under Windows 2000 and XP)
- 1 USB-IF certification
- 1 Supports various memory card media

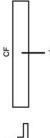

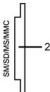

| Slot Number | Type of Flash Memory Card                                                                                                  |
|-------------|----------------------------------------------------------------------------------------------------|
| 1           | Compact Flash type I/II Card (CF I/II) / CF form factor ATA hard drives to USB 2.0 bus                                     |
| 2           | Smart Media Card (SMC)                                                                                                    |
|             | Memory Stick Card (MS) / High Speed Memory Stick (HSMS) / Memory Stick Pro Card (MS PRO) / Memory Stick Duo (with Adapter) |
|             | Secure Digital Card (SD)/ Mini Secure Digital (with Adapter)/ TransFlash Card (with Adapter)                               |
|             | MultiMedia Card (MMC) / Reduced Size MultiMedia Card (with Adapter)                                                        |

#### General

Connection type USB 2.0 High Speed Device (USB Full Speed Device compatible)

Supported OS Windows 2000 and XP

Performance

Transfer Speed Read: 480 Mb/s (max.)

Write: 480 Mb/s (max.)

### **Plug and Play Capability**

You can install the monitor in any Plug and Play-compatible system. The monitor automatically provides the computer system with its Extended Display Identification Data (EDID) using Display Data Channel (DDC) protocols so the system can configure itself and optimize the monitor settings. If desired, the user can select different settings; but in most cases, monitor installation is automatic.

### **Caring for Your Monitor**

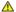

**CAUTION:** Read and follow the <u>safety instructions</u> before cleaning the monitor.

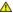

**CAUTION:** Before cleaning the monitor, unplug the monitor power cable from the electrical outlet.

- 1 To clean your antistatic screen, slightly dampen a soft, clean cloth with water. If possible, use a special screen-cleaning tissue or solution suitable for the antistatic coating. Do not use benzene, thinner, ammonia, abrasive cleaners, or compressed air.
- Use a slightly-dampened, warm cloth to clean the plastics. Avoid using detergent of any kind as some detergents leave a milky film on the plastics.
- 1 If you notice a white powder when you unpack your monitor, wipe it off with a cloth. This white powder occurs during the shipping of the monitor.
- Handle your monitor with care as darker-colored plastics may scratch and show white scuff marks more than lighter-colored monitor.
- 1 To help maintain the best image quality on your monitor, use a dynamically changing screen saver and power off your monitor when not in use.

#### Back to Contents Page

## **Appendix**

Dell 2707WFP Flat Panel Monitor User's Guide

- FCC Notice (U.S. Only)
- CAUTION: Safety Instruction
- Contacting Dell
- Your Monitor Set-up Guide
- Product Information Guide

### FCC Notice (U.S. Only)

FCC Class B

This equipment generates, uses, and can radiate radio frequency energy and, if not installed and used in accordance with the manufacturer's instruction manual, may cause interference with radio and television reception. This equipment has been tested and found to comply with the limits for a Class B digital device pursuant to Part 15 of the FCC Rules.

This device complies with Part 15 of the FCC Rules. Operation is subject to the following two conditions:

1 This device may not cause harmful interference.

2 This device must accept any interference received, including interference that may cause undesired operation.

**NOTICE:** The FCC regulations provide that changes or modifications not expressly approved by Dell Inc. could void your authority to operate this equipment.

These limits are designed to provide reasonable protection against harmful interference in a residential installation. However, there is no guarantee that interference will not occur in a particular installation. If this equipment does cause harmful interference with radio or television reception, which can be determined by turning the equipment off and on, you are encouraged to try to correct the interference by one or more of the following measures:

- Reorient the receiving antenna.
- Relocate the system with respect to the receiver.
- Move the system away from the receiver.
- Plug the system into a different outlet so that the system and the receiver are on different branch circuits.

If necessary, consult a representative of Dell Inc. or an experienced radio/television technician for additional suggestions.

The following information is provided on the device or devices covered in this document in compliance with the FCC regulations:

1 Product name: 2707WFP

1 Model number: 2707WFPc

1 Company name:

Dell Inc.

Worldwide Regulatory Compliance & Environmental Affairs

One Dell Way

Round Rock, TX 78682 USA 512-338-4400

### **CAUTION: Safety Instruction**

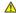

AUTION: Use of controls, adjustments, or procedures other than those specified in this documentation may result in exposure to shock, electrical hazards, and/or mechanical hazards.

Read and follow these instructions when connecting and using your computer monitor:

- To help avoid damaging your computer, be sure that the voltage selection switch on the power supply for the computer is set to match the alternating current (AC) power available at your location:
  - 115 volts (V)/60 hertz (Hz) in most of North and South America and some Far Eastern countries such as Japan, South Korea (also 220 volts (V)/60 hertz (Hz)), and Taiwan.
  - $\circ~230~volts~(V)/50~hertz~(Hz)$  in most of Europe, the Middle East, and the Far East.

Always be sure that your monitor is electrically rated to operate with the AC power available in your location.

MOTE: This monitor does not need or have a voltage selection switch for setting the AC voltage input. It will automatically accept any AC input voltage according the "Electrical Specifications" section.

- Do not store or use the LCD monitor in locations that are exposed to heat, direct sunlight, or extreme cold.
- 1 Avoid moving the LCD monitor between locations with large temperature differences.
- Do not subject the LCD monitor to severe vibration or high impact conditions. For example, do not place the LCD monitor inside a car trunk.
- Do not store or use the LCD monitor in locations exposed to high humidity or dusty environment.
- Do not allow water or other liquids to spill on or into the LCD monitor.
- 1 Keep flat panel monitor in room temperature conditions. Excessive cold or hot conditions can have an adverse effect on the liquid crystal of the display.
- Never insert anything metallic into the monitor openings. Doing so may create the danger of electric shock.
- 1 To avoid electric shock, never touch the inside of the monitor. Only a qualified technician should open the monitor case.
- 1 Never use your monitor if the power cable has been damaged. Do not allow anything to rest on the power cable. Keep the power cable away from where people could trip over it.
- Be sure to grasp the plug, not the cable, when disconnecting the monitor from an electric socket.
- Openings in the monitor cabinet are provided for ventilation. To prevent overheating, these openings should not be blocked or covered. Avoid using the monitor on a bed, sofa, rug, or other soft surface, as doing so may block the ventilation openings in the bottom of the cabinet. If you place the monitor in a bookcase or an enclosed space, be sure to provide adequate ventilation and air flow.
- 1 Place your monitor in a location with low humidity and minimum dust. Avoid places similar to a damp basement or dusty hallway.
- Do not expose the monitor to rain or use it near water (in kitchens, next to swimming pools, etc.). If the monitor accidentally gets wet, unplug it and contact an authorized dealer immediately. You can clean the monitor with a damp cloth when necessary, being sure to unplug the monitor first.
- Place the monitor on a solid surface and treat it carefully. The screen is made of glass and can be damaged if dropped or hit sharply.
- Locate your monitor near an easily accessible electric outlet.
- If your monitor does not operate normally in particular, if there are any unusual sounds or smells coming from it unplug it immediately and contact an authorized dealer or service center.
- 1 Do not attempt to remove the back cover, as you will be exposed to an electrical shock hazard. The back cover should only be removed by qualified service personnel.
- 1 High temperatures can cause problems. Don't use your monitor in direct sunlight, and keep it away from heaters, stoves, fireplaces, and other sources of heat.
- Unplug the monitor when it is going to be left unused for an extended period of time.
- 1 Unplug your monitor from the electric outlet before any service is performed.
- Hg Lamp(s) inside this product contains mercury and must be recycled or disposed of according to local, state or federal laws. For more information, Go Or contact the electronic industries alliance: <a href="http://www.eiae.org">http://www.eiae.org</a> for more information.

#### **Contacting Dell**

#### You can contact Dell through the Internet and by phone:

- For support through the web, go to *support.dell.com*.
- For worldwide support through the web, use the *Choose A Country/Region* menu near the bottom of the page, or see the web addresses listed in the following table.
- 1 For support by e-mail, see the e-mail addresses listed in the following table.
- **NOTE:** Toll-free numbers are for use within the country for which they are listed.
- NOTE: In certain countries, support specific to Dell? XPS? computers is available at a separate telephone number listed for participating countries. If you do not see a telephone number listed that is specific for XPS computers, you may contact Dell through the support number listed and your call will be routed appropriately.
  - For support by phone, use the phone numbers and codes provided in the following table. If you need assistance in determining which codes to use, contact a local or an international operator.
- NOTE: The contact information provided was deemed correct at the time that this document went to print and is subject to change.

| Country (City) International Access Code Country Code City Code | Service Type                               | Area Codes,<br>Local Numbers, and<br>Toll-Free Numbers<br>Web and E-mail Address |
|-----------------------------------------------------------------|--------------------------------------------|----------------------------------------------------------------------------------|
|                                                                 | Online Support                             | www.dell.com/ai                                                                  |
| Anguilla                                                        | E-mail Address                             | la-techsupport@dell.com                                                          |
|                                                                 | Technical Support, Customer Service, Sales | toll-free: 800-335-0031                                                          |
| Antigua and Barbuda                                             | Online Support                             | www.dell.com.ag la-techsupport@dell.com                                          |
|                                                                 | Technical Support, Customer Service, Sales | 1-800-805-5924                                                                   |

| Aomen                           | Technical Support                                                                             | toll-free: 0800-105                     |
|---------------------------------|-----------------------------------------------------------------------------------------------|-----------------------------------------|
|                                 | Customer Service (Xiamen, China)                                                              | 34 160 910                              |
| Country Code: 853               | Transaction Sales (Xiamen, China)                                                             | 29 693 115                              |
|                                 | Online Support                                                                                | www.dell.com.ar                         |
| Argentina (Buenos Aires)        | E-mail for Desktops and Portables                                                             | la-techsupport@dell.com                 |
| T                               | E-mail for Servers and EMC ® Storage Products                                                 | la_enterprise@dell.com                  |
| International Access Code: 00   | Customer Service                                                                              | toll-free: 0-800-444-0730               |
| Country Code: 54                | Technical Support - Dell PowerApp™, Dell PowerEdge™, Dell PowerConnect™, and Dell PowerVault™ | toll-free: 0-800-222-0154               |
| City Code: 11                   | Technical Support Services                                                                    | toll-free: 0-800-444-0724               |
|                                 | Sales                                                                                         | 0-810-444-3355                          |
| Aruba                           | Online Support                                                                                | www.dell.com.aw la-techsupport@dell.com |
|                                 | Technical Support, Customer Service, Sales                                                    | toll-free: 800-1578                     |
|                                 | Online Support                                                                                | support.ap.dell.com                     |
| Australia (Sydney)              | - Same Supplies                                                                               | support.ap.dell.com/contactus           |
| International Act Co. 1 Co. 1   | Technical Support                                                                             |                                         |
| International Access Code: 0011 | Technical Support for XPS computers only                                                      | toll-free: 1300 790 877                 |
| Country Code: 61                | Home and Home Office                                                                          | toll-free: 1300-655-533                 |
| G: G 1 3                        | Medium and Large Business                                                                     | toll-free: 1800-633-559                 |
| City Code: 2                    | Small Business, Education, Local Government                                                   | toll-free: 1800-060-889                 |
|                                 | Customer Service                                                                              | toll-free: 1300-662-196                 |
|                                 | Online Support                                                                                | support.euro.dell.com                   |
|                                 |                                                                                               | tech_support_central_europe@dell.com    |
| Austria (Vienna)                | Technical Support for XPS computers only                                                      | 08 20 24 05 30 81                       |
| International Access Code: 900  | Home/Small Business Sales                                                                     | 08 20 24 05 30 00                       |
| international Access Code: 900  | Home/Small Business Fax                                                                       | 08 20 24 05 30 49                       |
| Country Code: 43                | Home/Small Business Customer Service                                                          | 08 20 24 05 30 14                       |
| City Codes 1                    | Home/Small Business Support                                                                   | 08 20 24 05 30 17                       |
| City Code: 1                    | Preferred Accounts/Corporate Customer Service                                                 | 08 20 24 05 30 16                       |
|                                 | Preferred Accounts/Corporate Support                                                          | 08 20 24 05 30 17                       |
|                                 | Switchboard                                                                                   | 08 20 24 05 30 00                       |
| Bahamas                         | Online Support                                                                                | www.dell.com/bs                         |
| Danamas                         |                                                                                               | la-techsupport@dell.com                 |
|                                 | Technical Support, Customer Service, Sales                                                    | toll-free: 1-866-874-3038               |
| Barbados                        | Online Support                                                                                | www.dell.com/bb                         |
|                                 | Trabairal Suggest Costs C : C !                                                               | la-techsupport@dell.com                 |
|                                 | Technical Support, Customer Service, Sales                                                    | 1-800-534-3142                          |
|                                 | Online Support                                                                                | support.euro.dell.com                   |
| Belgium (Brussels)              | Technical Support for XPS computers only                                                      | 02 481 92 96                            |
| International Access Code: 00   | General Support                                                                               | 02 481 92 88                            |
| incidential recess code. 00     | General Support Fax                                                                           | 02 481 92 95                            |
| Country Code: 32                | Customer Service                                                                              | 02 713 15 65                            |
| City Code: 2                    | Corporate Sales                                                                               | 02 481 91 00                            |
| Chy Couc. 2                     | Fax                                                                                           | 02 481 92 99                            |
|                                 | Switchboard                                                                                   | 02 481 91 00                            |
| Bermuda                         | Online Support                                                                                | www.dell.com/bm                         |
| 20.70000                        | Tachnical Support Customor Somica Salar                                                       | la-techsupport@dell.com                 |
|                                 | Technical Support, Customer Service, Sales                                                    | 1-877-890-0751                          |
| Bolivia                         | Online Support                                                                                | www.dell.com/bo la-techsupport@dell.com |
|                                 | Technical Support, Customer Service, Sales                                                    | toll-free: 800-10-0238                  |
|                                 | realinear support, customer service, sales                                                    | 101-1100, 000-10-0230                   |

| Brazil                          |                                                                                                | www.dell.com/br                            |
|---------------------------------|------------------------------------------------------------------------------------------------|--------------------------------------------|
|                                 | Online Support                                                                                 | BR_TechSupport@dell.com                    |
| International Access Code: 00   | Customer Service and Tech Support                                                              | 0800 970 3355                              |
| Country Code: 55                | Technical Support Fax                                                                          | 51 2104 5470                               |
| Country Code: 55                | Customer Service Fax                                                                           |                                            |
| City Code: 51                   | Sales                                                                                          | 51 2104 5480                               |
| D :: 1 17:                      |                                                                                                | 0800 970 3390                              |
| British Virgin Islands          | Technical Support, Customer Service, Sales                                                     | toll-free: 1-866-278-6820                  |
|                                 | Technical Support (Penang, Malaysia)                                                           | 604 633 4966                               |
| Brunei                          | Customer Service (Penang, Malaysia)                                                            | 604 633 3101                               |
| Country Code: 673               |                                                                                                | or toll-free: 801 1012                     |
| Country Code. 673               | Transaction Sales (Penang, Malaysia)                                                           | 604 633 3101<br>or toll-free: 801 1012     |
|                                 | Online Order Status                                                                            | www.dell.ca/ostatus                        |
|                                 |                                                                                                |                                            |
|                                 | Online Support                                                                                 | support.ca.dell.com                        |
|                                 | AutoTech (automated Hardware and Warranty Support)                                             | toll-free: 1-800-247-9362                  |
|                                 | Customer Service                                                                               |                                            |
|                                 | Home/Home Office                                                                               | toll-free: 1-800-847-4096                  |
|                                 | Small Business                                                                                 | toll-free: 1-800-906-3355                  |
|                                 | Medium/Large Business, Government, Education                                                   | toll-free: 1-800-387-5757                  |
|                                 | Hardware Warranty Phone Support                                                                |                                            |
| Canada (North York, Ontario)    | XPS Computers Only                                                                             | toll-free: 1-866-398-8977                  |
| International Access Code: 011  | Computers for Home/Home Office                                                                 | toll-free: 1-800-847-4096                  |
| International Freedom Code: 011 | Computers for Small/Medium/Large Business, Government                                          | toll-free: 1-800-387-5757                  |
|                                 | Printers, Projectors, Televisions, Handheld, Digital Jukebox, and Wireless                     | 1-877-335-5767                             |
|                                 | Sales                                                                                          |                                            |
|                                 | Home and Home Office Sales                                                                     | toll-free: 1-800-999-3355                  |
|                                 | Small Business                                                                                 | toll-free: 1-800-387-5752                  |
|                                 | Medium/Large Business, Government                                                              | toll-free: 1-800-387-5755                  |
|                                 | Spare Parts and Extended Service                                                               | 1 866 440 3355                             |
|                                 |                                                                                                |                                            |
| Cayman Islands                  | Online Support                                                                                 | la-techsupport@dell.com                    |
|                                 | Technical Support, Customer Service, Sales                                                     | 1-877-262-5415                             |
| Chile (Santiago)                | Online Support                                                                                 | www.dell.com/cl                            |
| Country Code: 56                |                                                                                                | la-techsupport@dell.com                    |
| City Code: 2                    | Sales and Customer Support                                                                     | toll-free: 1230-020-3397<br>or 800-20-1385 |
|                                 | Online Support                                                                                 | support.dell.com.cn                        |
|                                 |                                                                                                |                                            |
|                                 | Technical Support E-mail  Customer Service E-mail                                              | support.dell.com.cn/email                  |
|                                 |                                                                                                | customer_cn@dell.com                       |
|                                 | Technical Support Fax                                                                          | 592 818 1350                               |
|                                 | Technical Support - XPS computers only                                                         | toll-free: 800 858 0540                    |
|                                 | Technical Support - Dell <sup>TM</sup> Dimension <sup>TM</sup> and Dell Inspiron <sup>TM</sup> | toll-free: 800 858 2969                    |
|                                 | Technical Support - Dell OptiPlex™, Dell Latitude™, and Dell<br>Precision™                     | toll-free: 800 858 0950                    |
|                                 | Technical Support - Servers and Storage                                                        | toll-free: 800 858 0960                    |
|                                 | Technical Support - Projectors, PDAs, Switches, Routers, etc.                                  | toll-free: 800 858 2920                    |
|                                 | Technical Support - Printers                                                                   | toll-free: 800 858 2311                    |
| China (Xiamen)                  | Customer Service                                                                               | toll-free: 800 858 2060                    |
| Country Code: 86                | Customer Service Fax                                                                           | 592 818 1308                               |
| •                               | Home and Small Business                                                                        | toll-free: 800 858 2222                    |
| City Code: 592                  | Preferred Accounts Division                                                                    | toll-free: 800 858 2557                    |
|                                 | Large Corporate Accounts GCP                                                                   | toll-free: 800 858 2055                    |
|                                 | Large Corporate Accounts Key Accounts                                                          | toll-free: 800 858 2628                    |
|                                 | Large Corporate Accounts North                                                                 | toll-free: 800 858 2999                    |
|                                 | Large Corporate / recounts from                                                                | юд-1100, 000 030 <i>2777</i>               |

|                                | Large Corporate Accounts North Government and Education             | toll-free: 800 858 2955              |
|--------------------------------|---------------------------------------------------------------------|--------------------------------------|
|                                | Large Corporate Accounts East                                       | toll-free: 800 858 2020              |
|                                | Large Corporate Accounts East Government and Education              | toll-free: 800 858 2669              |
|                                | Large Corporate Accounts Queue Team                                 | toll-free: 800 858 2572              |
|                                | Large Corporate Accounts South                                      | toll-free: 800 858 2355              |
|                                | Large Corporate Accounts West                                       | toll-free: 800 858 2811              |
|                                | Large Corporate Accounts Spare Parts                                | toll-free: 800 858 2621              |
|                                |                                                                     | www.dell.com/co                      |
| Colombia                       | Online Support                                                      | la-techsupport@dell.com              |
|                                | Technical Support, Customer Service, Sales                          | 01-800-915-4755                      |
|                                |                                                                     | www.dell.com/cr                      |
| Costa Rica                     | Online Support                                                      | la-techsupport@dell.com              |
|                                | Technical Support, Customer Service, Sales                          | 0800-012-0231                        |
|                                | Online Support                                                      | support.euro.dell.com                |
| Czech Republic (Prague)        |                                                                     | czech_dell@dell.com                  |
|                                | Technical Support                                                   | 22537 2727                           |
| International Access Code: 00  | Customer Service                                                    | 22537 2707                           |
| Country Code: 420              | Fax                                                                 | 22537 2714                           |
| -                              | Technical Fax                                                       | 22537 2728                           |
|                                | Switchboard                                                         | 22537 2711                           |
|                                | Online Support                                                      | support.euro.dell.com                |
|                                | Technical Support for XPS computers only                            | 7010 0074                            |
| D                              | Technical Support                                                   | 7023 0182                            |
| Denmark (Copenhagen)           | Customer Service - Relational                                       | 7023 0184                            |
| International Access Code: 00  | Home/Small Business Customer Service                                | 3287 5505                            |
|                                | Switchboard - Relational                                            | 3287 1200                            |
| Country Code: 45               | Switchboard Fax - Relational                                        | 3287 1201                            |
|                                | Switchboard - Home/Small Business                                   | 3287 5000                            |
|                                | Switchboard Fax - Home/Small Business                               | 3287 5001                            |
|                                | Online Support                                                      | www.dell.com/dm                      |
| Dominica                       |                                                                     | la-techsupport@dell.com              |
|                                | Technical Support, Customer Service, Sales                          | toll-free: 1-866-278-6821            |
|                                | Online Support                                                      | www.dell.com/do                      |
| Dominican Republic             |                                                                     | la-techsupport@dell.com              |
|                                | Technical Support, Customer Service, Sales                          | 1-800-156-1588                       |
|                                | Online Support                                                      | www.dell.com/ec                      |
| Ecuador                        |                                                                     | la-techsupport@dell.com              |
|                                | Technical Support, Customer Service, Sales (calling from Quito)     | toll-free: 999-119-877-655-3355      |
|                                | Technical Support, Customer Service, Sales (calling from Guayaquil) | toll-free: 1800-999-119-877-655-3355 |
| 71.6                           | Online Support                                                      | www.dell.com/sv                      |
| El Salvador                    |                                                                     | la-techsupport@dell.com              |
|                                | Technical Support, Customer Service, Sales                          | 800-6132                             |
|                                | Online Support                                                      | support.euro.dell.com                |
| Finland (Helsinki)             |                                                                     | fi_support@dell.com                  |
| International Access Code: 990 | Technical Support  Customer Service                                 | 0207 533 555                         |
| Country Code: 259              | Switchboard                                                         |                                      |
| Country Code: 358              | Fax                                                                 | 0207 533 533                         |
| City Code: 9                   |                                                                     | 0207 533 530                         |
|                                | Sales under 500 employees                                           | 0207 533 540                         |
|                                | Sales over 500 employees                                            | 0207 533 533                         |
|                                | Online Support                                                      | support.euro.dell.com                |
|                                | Technical Support for XPS computers only                            | 0825 387 129                         |

| II                             | Home and Small Business                                       |                                      |
|--------------------------------|---------------------------------------------------------------|--------------------------------------|
|                                |                                                               | 0825 387 270                         |
|                                | Technical Support  Customer Service                           |                                      |
|                                |                                                               | 0825 823 833                         |
| France (Paris) (Montpellier)   | Switchboard Switchboard (calls from outside of France)        | 0825 004 700                         |
| International Access Code: 00  | ,                                                             | 04 99 75 40 00                       |
|                                | Sales                                                         | 0825 004 700                         |
| Country Code: 33               | Fax                                                           | 0825 004 701                         |
| City Codes: (1) (4)            | Fax (calls from outside of France)                            | 04 99 75 40 01                       |
| City Codes. (1) (1)            | Corporate                                                     | 0005 004 710                         |
|                                | Technical Support                                             | 0825 004 719                         |
|                                | Customer Service                                              | 0825 338 339                         |
|                                | Switchboard                                                   | 01 55 94 71 00                       |
|                                | Sales                                                         | 01 55 94 71 00                       |
|                                | Fax                                                           | 01 55 94 71 01                       |
|                                | Online Support                                                | support.euro.dell.com                |
|                                | Online Support                                                | tech_support_central_europe@dell.com |
| Germany (Frankfurt)            | Technical Support for XPS computers only                      | 069 9792 7222                        |
|                                | Technical Support                                             | 069 9792-7200                        |
| International Access Code: 00  | Home/Small Business Customer Service                          | 0180-5-224400                        |
| Country Code: 49               | Global Segment Customer Service                               | 069 9792-7320                        |
|                                | Preferred Accounts Customer Service                           | 069 9792-7320                        |
| City Code: 69                  | Large Accounts Customer Service                               | 069 9792-7320                        |
|                                | Public Accounts Customer Service                              | 069 9792-7320                        |
|                                | Switchboard                                                   | 069 9792-7000                        |
|                                | Online Support                                                | support.euro.dell.com                |
|                                | Technical Support                                             | 00800-44 14 95 18                    |
| Greece                         | Gold Service Technical Support                                | 00800-44 14 00 83                    |
| International Access Code: 00  | Switchboard                                                   | 2108129810                           |
| International Piecess Code. 00 | Gold Service Switchboard                                      | 2108129811                           |
| Country Code: 30               | Sales                                                         | 2108129800                           |
|                                | Fax                                                           | 2108129812                           |
|                                |                                                               | www.dell.com/gd                      |
|                                | Online Support                                                | ,acineonizga                         |
| Grenada                        |                                                               | la-techsupport@dell.com              |
|                                | Technical Support, Customer Service, Sales                    | toll-free: 1-866-540-3355            |
|                                |                                                               | www.dell.com/gt                      |
| Guatemala                      | Online Support                                                | la-techsupport@dell.com              |
|                                | Technical Support, Customer Service, Sales                    | 1-800-999-0136                       |
|                                | Online Support                                                | la-techsupport@dell.com              |
| Guyana                         | Technical Support, Customer Service, Sales                    | toll-free: 1-877-270-4609            |
|                                | reclinical support, Customer Service, Sales                   | support.ap.dell.com                  |
|                                | Online Support                                                | support.ap.ucii.com                  |
|                                |                                                               | support.dell.com.cn/email            |
|                                | Technical Support - XPS computers only                        | 00852-3416 6923                      |
|                                | Technical Support - Dimension and Inspiron                    | 00852-2969 3188                      |
| Hong Kong                      | Technical Support - OptiPlex, Latitude, and Dell Precision    | 00852-2969 3191                      |
| International Access Code: 001 | Technical Support - Servers and Storage                       | 00852-2969 3196                      |
|                                | Technical Support - Projectors, PDAs, Switches, Routers, etc. | 00852-3416 0906                      |
| Country Code: 852              | Customer Service                                              | 00852-3416 0910                      |
|                                | Large Corporate Accounts                                      | 00852-3416 0907                      |
|                                | Global Customer Programs                                      | 00852-3416 0908                      |
|                                | Medium Business Division                                      | 00852-3416 0912                      |
|                                | Home and Small Business Division                              | 00852-2969 3105                      |
|                                | Online Support                                                | support.ap.dell.com                  |
|                                | Portable and Desktop Support                                  |                                      |
|                                | Desktop Support E-mail                                        | india_support_desktop@dell.com       |
| I                              | I <del></del>                                                 |                                      |

|                               | Portable Support E-mail                                                                                                    | india_support_notebook@dell.com                                                                                                    |
|-------------------------------|----------------------------------------------------------------------------------------------------|----------------------------------------------------------------------------------------------------|
|                               |                                                                                                    | 080-25068032 or 080-25068034                                                                                                    |
|                               | Phone Numbers                                                                                                    | or your city STD code + 60003355                                                                                                    |
|                               |                                                                                                    | or toll-free: 1-800-425-8045                                                                                                    |
|                               | Server Support                                                                                                    |                                                                                                    |
|                               | E-mail                                                                                                    | india_support_Server@dell.com                                                                                                    |
|                               | Phone Numbers                                                                                                    | 080-25068032 or 080-25068034<br>or your city STD code + 60003355                                                                                                    |
|                               | r none numbers                                                                                                    | or toll-free: 1800 425 8045                                                                                                    |
|                               | Gold Support Only                                                                                                    |                                                                                                    |
|                               | E-mail                                                                                                    | eec_ap@dell.com                                                                                                    |
|                               |                                                                                                    | 080-25068033                                                                                                    |
| India                         | Phone Numbers                                                                                                    | or your city STD code + 60003355                                                                                                    |
|                               |                                                                                                    | or toll-free: 1-800-425-9045                                                                                                    |
|                               | XPS Support Only                                                                                                    |                                                                                                    |
|                               | E-mail                                                                                                    | Indiaxps_AP@dell.com                                                                                                    |
|                               | Phone Numbers                                                                                                    | 080-25068066                                                                                                    |
|                               |                                                                                                    | or toll-free: 1-800-425-2066                                                                                                    |
|                               | Customer Service                                                                                                    | I II III O I II                                                                                                    |
|                               | Home and Small Business                                                                                                    | India_care_HSB@dell.com                                                                                                    |
|                               | Tronic and Shain Business                                                                                                    | toll-free: 1800-4254051                                                                                                    |
|                               |                                                                                                    | India_care_REL@dell.com                                                                                                    |
|                               | Large Corporate Accounts                                                                                                    |                                                                                                    |
|                               |                                                                                                    | toll-free: 1800-4252067                                                                                                    |
|                               | Sales                                                                                                    |                                                                                                    |
|                               | Large Corporate Accounts                                                                                                    | 1600 33 8044                                                                                                    |
|                               | Home and Small Business                                                                                                    | 1600 33 8046                                                                                                    |
|                               | Online Sympost                                                                                                    | support.euro.dell.com                                                                                                    |
|                               | Online Support                                                                                                    | dell_direct_support@dell.com                                                                                                    |
|                               | Technical Support                                                                                                    | The second second secon |
|                               | XPS computers only                                                                                                    | 1850 200 722                                                                                                    |
|                               | Business computers                                                                                                    | 1850 543 543                                                                                                    |
|                               | Home computers                                                                                                    | 1850 543 543                                                                                                    |
|                               | At Home Support                                                                                                    | 1850 200 889                                                                                                    |
|                               | Sales                                                                                                    |                                                                                                    |
| Ireland (Cherrywood)          | Home                                                                                                    | 1850 333 200                                                                                                    |
|                               | Small Business                                                                                                    | 1850 664 656                                                                                                    |
| International Access Code: 00 | Medium Business                                                                                                    | 1850 200 646                                                                                                    |
| Country Code: 353             | Large Business                                                                                                    | 1850 200 646                                                                                                    |
|                               | Sales E-mail                                                                                                    | Dell_IRL_Outlet@dell.com                                                                                                    |
| City Code: 1                  | Customer Service                                                                                                    |                                                                                                    |
|                               | Home and Small Business                                                                                                    | 01 204 4014                                                                                                    |
|                               | Business (greater than 200 employees)                                                                                                    | 1850 200 982                                                                                                    |
|                               | General                                                                                                    |                                                                                                    |
|                               | Fax/Sales Fax                                                                                                    | 01 204 0103                                                                                                    |
|                               | Switchboard                                                                                                    | 01 204 4444                                                                                                    |
|                               | U.K. Customer Service (dial within U.K. only)                                                                                                    | 0870 906 0010                                                                                                    |
|                               | Corporate Customer Service (dial within U.K. only)                                                                                                    | 0870 907 4499                                                                                                    |
|                               | U.K. Sales (dial within U.K. only)                                                                                                    | 0870 907 4000                                                                                                    |
|                               | Online Support                                                                                                    | support.euro.dell.com                                                                                                    |
|                               | Home and Small Business                                                                                                    |                                                                                                    |
|                               | Technical Support                                                                                                    | 02 577 826 90                                                                                                    |
| Italy (Milan)                 | Customer Service                                                                                                    | 02 696 821 14                                                                                                    |
| International Access Code: 00 | Fax                                                                                                    | 02 696 821 13                                                                                                    |
| international Access Code: 00 | Switchboard                                                                                                    | 02 696 821 12                                                                                                    |
| Country Code: 39              | Corporate                                                                                                    |                                                                                                    |
| City Code, 02                 | Technical Support                                                                                                    | 02 577 826 90                                                                                                    |
| City Code: 02                 | Customer Service                                                                                                    | 02 577 825 55                                                                                                    |
| П                             | HL STATE OF THE STATE OF THE ST |                                                                                                    |

| I                                               | Fax                                                                                                    | 02 575 035 30            |
|-------------------------------------------------|----------------------------------------------------------------------------------------------------|--------------------------|
|                                                 | Switchboard                                                                                                    | 02 577 821               |
|                                                 |                                                                                                    |                          |
| Jamaica                                         | Online Support  Technical Support, Customer Service, Sales (dial from within Jamaica only)                                         | la-techsupport@dell.com  |
|                                                 | Online Support                                                                                                    | support.jp.dell.com      |
|                                                 | Technical Support - XPS computers only                                                                                             | toll-free: 0120-937-786  |
|                                                 | Technical Support outside of Japan - XPS computers only                                                                            | 81-44-520-1235           |
|                                                 | Technical Support - Dimension and Inspiron                                                                                         | toll-free: 0120-198-226  |
|                                                 | Technical Support outside of Japan - Dimension and Inspiron                                                                        | 81-44-520-1435           |
|                                                 | Technical Support - Dell Precision, OptiPlex, and Latitude                                                                         | toll-free: 0120-198-433  |
|                                                 | Technical Support - Dell Precision, OptiPlex, and Lautude  Technical Support outside of Japan - Dell Precision, OptiPlex, and      | ton-nee. 0120-178-433    |
|                                                 | Latitude                                                                                                    | 81-44-556-3894           |
|                                                 | Technical Support - Dell PowerApp, Dell PowerEdge, Dell<br>PowerConnect, and Dell PowerVault                                       | toll-free: 0120-198-498  |
| Japan (Kawasaki)                                | Technical Support outside of Japan - PowerApp, PowerEdge, PowerConnect, and PowerVault                                             | 81-44-556-4162           |
| International Access Code: 001                  | Technical Support - Projectors, PDAs, Printers, Routers                                                                            | toll-free: 0120-981-690  |
| Country Code: 81                                | Technical Support outside of Japan - Projectors, PDAs, Printers, Routers                                                           | 81-44-556-3468           |
| City Code, 44                                   | Faxbox Service                                                                                                    | 044-556-3490             |
| City Code: 44                                   | 24-Hour Automated Order Status Service                                                                                             | 044-556-3801             |
|                                                 | Customer Service                                                                                                    | 044-556-4240             |
|                                                 | Business Sales Division - up to 400 employees                                                                                      | 044-556-1465             |
|                                                 | Preferred Accounts Division Sales - over 400 employees                                                                             | 044-556-3433             |
|                                                 | Public Sales - government agencies, educational institutions, and medical institutions                                             | 044-556-5963             |
|                                                 | Global Segment Japan                                                                                                    | 044-556-3469             |
|                                                 | Individual User                                                                                                    | 044-556-1657             |
|                                                 | Individual User Online Sales                                                                                                    | 044-556-2203             |
|                                                 | Individual User Real Site Sales                                                                                                    | 044-556-4649             |
|                                                 | Switchboard                                                                                                    | 044-556-4300             |
|                                                 | Online Support                                                                                                    | support.ap.dell.com      |
| Korea (Seoul)                                   | Technical Support for XPS computers only                                                                                           | toll-free: 080-999-0283  |
| International Access Code: 001                  | Technical Support, Customer Service                                                                                                | toll-free: 080-200-3800  |
| international Fields Code: 601                  | Technical Support - Dimension, PDA, Electronics, and Accessories                                                                   | toll-free: 080-200-3801  |
| Country Code: 82                                | Sales                                                                                                    | toll-free: 080-200-3600  |
| City Code: 2                                    | Fax                                                                                                    | 2194-6202                |
| City Code. 2                                    | Switchboard                                                                                                    | 2194-6000                |
|                                                 | Customer Technical Support (Austin, Texas, U.S.A.)                                                                                 | 512 728-4093             |
|                                                 | Customer Service (Austin, Texas, U.S.A.)                                                                                           | 512 728-3619             |
|                                                 | Fax (Technical Support and Customer Service) (Austin, Texas, U.S.A.)                                                               | 512 728-3883             |
| Latin America                                   | Sales (Austin, Texas, U.S.A.)                                                                                                    | 512 728-4397             |
|                                                 | Sales Fax (Austin, Texas, U.S.A.)                                                                                                  | 512 728-4600             |
|                                                 | ,,, ,                                                                                                    | or 512 728-3772          |
|                                                 | Online Support                                                                                                    | support.euro.dell.com    |
| Luxembourg                                      | Support                                                                                                    | 342 08 08 075            |
| International Act C 1 00                        | Home/Small Business Sales                                                                                                    | +32 (0)2 713 15 96       |
| International Access Code: 00                   | Corporate Sales                                                                                                    | 26 25 77 81              |
| Country Code: 352                               | Customer Service                                                                                                    | +32 (0)2 481 91 19       |
|                                                 | Fax                                                                                                    | 26 25 77 82              |
|                                                 | Online Support                                                                                                    | support.ap.dell.com      |
|                                                 | Technical Support - XPS computers only                                                                                             | toll-free: 1 800 885 784 |
|                                                 | Technical Support - Dell Precision, OptiPlex, and Latitude                                                                         | toll-free: 1 800 880 193 |
| Malaysia (Penang)                               | Technical Support - Den Frecision, Ophriex, and Lautude                                                                            |                          |
| Malaysia (Penang) International Access Code: 00 | Technical Support - Den Flecision, Optifiex, and Lautude  Technical Support - Dimension, Inspiron, and Electronics and Accessories | toll-free: 1 800 881 306 |

| City Code: 4                  | Customer Service                                           | toll-free: 1800 881 306 (option 6)            |
|-------------------------------|------------------------------------------------------------|-----------------------------------------------|
| •                             | Transaction Sales                                          | toll-free: 1 800 888 202                      |
|                               | Corporate Sales                                            | toll-free: 1 800 888 213                      |
|                               |                                                            | www.dell.com/mx                               |
|                               | Online Support                                             | la 4a-kanna a4@dall aana                      |
|                               | Technical Support                                          | la-techsupport@dell.com<br>  001-866-563-4425 |
|                               | recinical support                                          | 50-81-8800                                    |
| Mexico                        | Sales                                                      | 30-81-8800                                    |
| T                             |                                                            | or 001-800-888-3355                           |
| International Access Code: 00 | Customer Service                                           | 001-877-384-8979                              |
| Country Code: 52              | Customer Service                                           | or 001-877-269-3383                           |
|                               |                                                            | 50-81-8800                                    |
|                               |                                                            |                                               |
|                               | Main                                                       | or 001-800-888-3355                           |
|                               |                                                            | or 001-866-851-1754                           |
|                               | Online Support                                             | la-techsupport@dell.com                       |
| Montserrat                    | Technical Support, Customer Service, Sales                 | toll-free: 1-866-278-6822                     |
| Made and any de A 1991        | Online Support                                             | la-techsupport@dell.com                       |
| Netherlands Antilles          | Technical Support, Customer Service, Sales                 | 001-800-882-1519                              |
|                               | Online Support                                             | support.euro.dell.com                         |
|                               | Technical Support for XPS computers only                   | 020 674 45 94                                 |
|                               | Technical Support                                          | 020 674 45 00                                 |
| Netherlands (Amsterdam)       | Technical Support Fax                                      | 020 674 47 66                                 |
|                               | Home/Small Business Customer Service                       | 020 674 42 00                                 |
| International Access Code: 00 | Relational Customer Service                                | 020 674 4325                                  |
| Country Code: 31              | Home/Small Business Sales                                  | 020 674 55 00                                 |
| G': G 1 20                    | Relational Sales                                           | 020 674 50 00                                 |
| City Code: 20                 | Home/Small Business Sales Fax                              | 020 674 47 75                                 |
|                               | Relational Sales Fax                                       | 020 674 47 50                                 |
|                               | Switchboard                                                | 020 674 50 00                                 |
|                               | Switchboard Fax                                            | 020 674 47 50                                 |
| New Zealand                   | Online Support                                             | support.ap.dell.com                           |
| International Access Code: 00 |                                                            | support.ap.dell.com/contactus                 |
|                               | Technical Support for XPS computers only                   | toll-free: 0800 335 540                       |
| Country Code: 64              | Technical Support, Customer Service, Sales                 | 0800 441 567                                  |
|                               | O.V. G                                                     | www.dell.com/ni                               |
| Nicaragua                     | Online Support                                             | la-techsupport@dell.com                       |
|                               | Technical Support, Customer Service, Sales                 | 001-800-220-1377                              |
|                               | Online Support                                             | support.euro.dell.com                         |
| N                             | Technical Support for XPS computers only                   | 815 35 043                                    |
| Norway (Lysaker)              | Technical Support                                          | 671 16882                                     |
| International Access Code: 00 | Relational Customer Service                                | 671 17575                                     |
| G . G 1 . 47                  | Home/Small Business Customer Service                       | 23162298                                      |
| Country Code: 47              | Switchboard                                                | 671 16800                                     |
|                               | Fax Switchboard                                            | 671 16865                                     |
|                               |                                                            | www.dell.com/pa                               |
| Panama                        | Online Support                                             | la-techsupport@dell.com                       |
|                               | Technical Support, Customer Service, Sales                 | 011-800-507-1264                              |
|                               | recurrent support, customer service, saies                 | 011-000-307-1204<br>  www.dell.com/pe         |
|                               |                                                            | ** ** ** defi.eom/pc                          |
| n.                            | Online Support                                             |                                               |
| Peru                          | Online Support                                             | la-techsupport@dell.com                       |
| Peru                          | Online Support  Technical Support, Customer Service, Sales | 0800-50-669                                   |
| Peru                          |                                                            |                                               |

|                                                       | Customer Service Phone                                                                     | 57 95 700                                                    |
|-------------------------------------------------------|--------------------------------------------------------------------------------------------|--------------------------------------------------------------|
| International Access Code: 011                        | Customer Service                                                                           | 57 95 999                                                    |
| Country Code: 48                                      | Sales                                                                                      | 57 95 999                                                    |
| •                                                     | Customer Service Fax                                                                       | 57 95 806                                                    |
| City Code: 22                                         | Reception Desk Fax                                                                         | 57 95 998                                                    |
|                                                       | Switchboard                                                                                | 57 95 999                                                    |
|                                                       | Online Support                                                                             | support.euro.dell.com                                        |
| Portugal                                              | Technical Support                                                                          | 707200149                                                    |
| International Access Code: 00                         | Customer Service                                                                           | 800 300 413                                                  |
| Country Code: 351                                     | Sales                                                                                      | 800 300 410 or 800 300 411 or 800 300 412 or 21<br>422 07 10 |
| <b></b>                                               | Fax                                                                                        | 21 424 01 12                                                 |
|                                                       | Online Support                                                                             | www.dell.com/pr<br>la-techsupport@dell.com                   |
| Puerto Rico                                           | Technical Support                                                                          | toll-free: 1-866-390-4695<br>or 1-866-851-1760               |
|                                                       | Customer Service and Sales                                                                 | 1-877-537-3355                                               |
| St. Kitts and Nevis                                   | Online Support                                                                             | www.dell.com/kn                                              |
| St. Kitis and Nevis                                   |                                                                                            | la-techsupport@dell.com                                      |
|                                                       | Technical Support, Customer Service, Sales                                                 | toll-free: 1-866-540-3355                                    |
| St. Lucia                                             | Online Support                                                                             | www.dell.com/lc   k-techsupport@dell.com                     |
|                                                       | Technical Support, Customer Service, Sales                                                 | toll-free: 1-866-464-4352                                    |
|                                                       | reclinical support, Customer Service, Sales                                                | www.dell.com/vc                                              |
| St. Vincent and the<br>Grenadines                     | Online Support                                                                             | k-techsupport@dell.com                                       |
| Grenaunes                                             | Technical Support, Customer Service, Sales                                                 | toll-free: 1-866-464-4353                                    |
|                                                       | The phone numbers in this section should be called from within Singapore or Malaysia only. |                                                              |
|                                                       | Online Support                                                                             | support.ap.dell.com                                          |
|                                                       | Technical Support - XPS computers only                                                     | toll-free: 1800 394 7464                                     |
| Singapore (Singapore)  International Access Code: 005 | Technical Support - Dimension, Inspiron, and Electronics and Accessories                   | toll-free: 1 800 394 7430                                    |
| international Access Code. 003                        | Technical Support - OptiPlex, Latitude, and Dell Precision                                 | toll-free: 1 800 394 7488                                    |
| Country Code: 65                                      | Technical Support - PowerApp, PowerEdge, PowerConnect, and PowerVault                      | toll-free: 1 800 394 7478                                    |
|                                                       | Customer Service                                                                           | toll-free: 1 800 394 7430 (option 6)                         |
|                                                       | Transaction Sales                                                                          | toll-free: 1 800 394 7412                                    |
|                                                       | Corporate Sales                                                                            | toll-free: 1 800 394 7419                                    |
|                                                       | Online Support                                                                             | support.euro.dell.com                                        |
| Slovakia (Prague)                                     |                                                                                            | czech_dell@dell.com                                          |
|                                                       | Technical Support                                                                          | 02 5441 5727                                                 |
| International Access Code: 00                         | Customer Service                                                                           | 420 22537 2707                                               |
| Country Code: 421                                     | Fax                                                                                        | 02 5441 8328                                                 |
|                                                       | Tech Fax                                                                                   | 02 5441 8328                                                 |
|                                                       | Switchboard (Sales)                                                                        | 02 5441 7585                                                 |
| South Africa (Johannesburg)                           | Online Support                                                                             | support.euro.dell.com                                        |
| International Access Code:                            | Gold Queue                                                                                 | dell_za_support@dell.com                                     |
|                                                       |                                                                                            | 011 709 7713                                                 |
| 09/091                                                | Technical Support  Customer Service                                                        | 011 709 7710                                                 |
| Country Code: 27                                      | Sales                                                                                      | 011 709 7700                                                 |
| ·                                                     | Fax                                                                                        | 011 709 7700                                                 |
| City Code: 11                                         | Switchboard                                                                                | 011 706 0493                                                 |
|                                                       | SWICHOOMU                                                                                  | 011 /00 / /00                                                |

| Southeast Asian and Pacific<br>Countries | Technical Support, Customer Service, and Sales (Penang, Malaysia)                            | 604 633 4810                                                                                           |
|------------------------------------------|----------------------------------------------------------------------------------------------|----------------------------------------------------------------------------------------------------|
|                                          | Online Support                                                                               | support.euro.dell.com                                                                                  |
|                                          | Home and Small Business                                                                      |                                                                                                    |
|                                          | Technical Support                                                                            | 902 100 130                                                                                            |
| Spain (Madrid)                           | Customer Service                                                                             | 902 118 540                                                                                            |
| Spani (nzaana)                           | Sales                                                                                        | 902 118 541                                                                                            |
| International Access Code: 00            | Switchboard                                                                                  | 902 118 541                                                                                            |
| Country Code: 34                         | Fax                                                                                          | 902 118 539                                                                                            |
| country couch by                         | Corporate                                                                                    |                                                                                                    |
| City Code: 91                            | Technical Support                                                                            | 902 100 130                                                                                            |
|                                          | Customer Service                                                                             | 902 115 236                                                                                            |
|                                          | Switchboard                                                                                  | 91 722 92 00                                                                                           |
|                                          | Fax                                                                                          | 91 722 95 83                                                                                           |
|                                          | Online Support                                                                               | support.euro.dell.com                                                                                  |
| Sweden (Upplands Vasby)                  | Technical Support for XPS computers only                                                     | 77 134 03 40                                                                                           |
| Sweden (Oppianas vasby)                  | Technical Support                                                                            | 08 590 05 199                                                                                          |
| nternational Access Code: 00             | Relational Customer Service                                                                  | 08 590 05 642                                                                                          |
| Country Cod-: 46                         | Home/Small Business Customer Service                                                         | 08 587 70 527                                                                                          |
| Country Code: 46                         | Employee Purchase Program (EPP) Support                                                      | 020 140 14 44                                                                                          |
| City Code: 8                             | Technical Support Fax                                                                        | 08 590 05 594                                                                                          |
|                                          | Sales                                                                                        | 08 587 705 81                                                                                          |
|                                          | Julius -                                                                                     | support.euro.dell.com                                                                                  |
|                                          | Online Support                                                                               | support.euro.aett.com                                                                                  |
|                                          |                                                                                              | Tech_support_central_Europe@dell.com                                                                   |
| Switzerland (Geneva)                     | Technical Support for XPS computers only                                                     | 0848 338 857                                                                                           |
| 14                                       | Technical Support - Home and Small Business                                                  | 0844 811 411                                                                                           |
| International Access Code: 00            | Technical Support - Corporate                                                                | 0844 822 844                                                                                           |
| Country Code: 41                         | Customer Service - Home and Small Business                                                   | 0848 802 202                                                                                           |
|                                          | Customer Service - Corporate                                                                 | 0848 821 721                                                                                           |
| City Code: 22                            | Main                                                                                         | 0848 335 599                                                                                           |
|                                          | Fax                                                                                          | 022 799 01 90                                                                                          |
|                                          | Sales                                                                                        | 022 799 01 01                                                                                          |
|                                          | Online Support                                                                               | support.ap.dell.com                                                                                    |
|                                          | Omnie Support                                                                                | support.dell.com.cn/email                                                                              |
|                                          | Technical Support - XPS computers only                                                       | toll-free: 0080 186 3085                                                                               |
| Taiwan                                   | Technical Support - OptiPlex, Latitude, Inspiron, Dimension, and Electronics and Accessories | toll-free: 0080 186 1011                                                                               |
| International Access Code: 002           | Technical Support - Servers and Storage                                                      | toll-free: 0080 160 1256                                                                               |
| Country Code: 886                        |                                                                                              | toll-free: 0080 160 1250                                                                               |
|                                          | Customer Service                                                                             | (option 5)                                                                                             |
|                                          | Transaction Sales                                                                            | toll-free: 0080 165 1228                                                                               |
|                                          | Corporate Sales                                                                              | toll-free: 0080 165 1227                                                                               |
|                                          | Online Support                                                                               | support.ap.dell.com                                                                                    |
|                                          | Technical Support (OptiPlex, Latitude, and Dell Precision)                                   | toll-free: 1800 0060 07                                                                                |
| Thailand                                 | Technical Support (PowerApp, PowerEdge, PowerConnect, and PowerVault)                        | toll-free: 1800 0600 09                                                                                |
| nternational Access Code: 001            | · · · · · · · · · · · · · · · · · · ·                                                        | toll-free: 1800 006 007                                                                                |
|                                          | Customer Service                                                                             |                                                                                                    |
|                                          |                                                                                              | (option 7)                                                                                             |
|                                          | Corporate Sales                                                                              | (option 7) toll-free: 1800 006 009                                                                     |
|                                          |                                                                                              | (option 7) toll-free: 1800 006 009 toll-free: 1800 006 006                                             |
| Country Code: 66                         | Corporate Sales                                                                              | (option 7)  toll-free: 1800 006 009  toll-free: 1800 006 006  www.dell.com/tt                          |
| Country Code: 66                         | Corporate Sales Transaction Sales Online Support                                             | (option 7)  toll-free: 1800 006 009  toll-free: 1800 006 006  www.dell.com/tt  la-techsupport@dell.com |
| Country Code: 66  Trinidad/Tobago        | Corporate Sales Transaction Sales                                                            | (option 7)  toll-free: 1800 006 009  toll-free: 1800 006 006  www.dell.com/tt                          |

|                                |                                                                  | support.euro.dell.com            |
|--------------------------------|------------------------------------------------------------------|----------------------------------|
|                                | Online Support                                                   | dell_direct_support@dell.com     |
|                                | Customer Service Online support.euro.dell.com/uk/en/ECare/form/h |                                  |
|                                | Sales                                                            |                                  |
|                                | Home and Small Business Sales                                    | 0870 907 4000                    |
|                                | Corporate/Public Sector Sales                                    | 01344 860 456                    |
|                                | Customer Service                                                 |                                  |
| U.K. (Bracknell)               | Home and Small Business                                          | 0870 906 0010                    |
|                                | Corporate                                                        | 01344 373 185                    |
| International Access Code: 00  | Preferred Accounts (500-5000 employees)                          | 0870 906 0010                    |
| Country Code: 44               | Global Accounts                                                  | 01344 373 186                    |
| •                              | Central Government                                               | 01344 373 193                    |
| City Code: 1344                | Local Government & Education                                     | 01344 373 199                    |
|                                | Health                                                           | 01344 373 194                    |
|                                | Technical Support                                                |                                  |
|                                | XPS Computers Only                                               | 0870 366 4180                    |
|                                | Corporate/Preferred Accounts/PCA (1000+ employees)               | 0870 908 0500                    |
|                                | Other Dell Products                                              | 0870 353 0800                    |
|                                | General                                                          |                                  |
|                                | Home and Small Business Fax                                      | 0870 907 4006                    |
|                                | Tone and official Desiness Fax                                   | www.dell.com/uy                  |
|                                | Online Support                                                   | www.ueu.com/uy                   |
| Uruguay                        |                                                                  | la-techsupport@dell.com          |
|                                | Technical Support, Customer Service, Sales                       | toll-free: 000-413-598-2521      |
|                                |                                                                  | toll-free: 1-877-DELLTTY         |
|                                | Dell Services for the Deaf, Hard-of-Hearing, or Speech-Impaired  | (1-877-335-5889)                 |
|                                | Fax                                                              | toll-free: 1-800-727-8320        |
|                                | Technical Support                                                | support.dell.com                 |
|                                | XPS                                                              | toll-free: 1-800-232-8544        |
|                                | Home and Home Office                                             | toll-free: 1-800-624-9896        |
|                                | Portable and Desktop AutoTech                                    | toll-free: 1-800-247-9362        |
|                                | Small Business                                                   | toll-free: 1-800-456-3355        |
|                                | Medium and Large Business                                        | toll-free: 1-877-671-3355        |
|                                | State and Local Government                                       | toll-free: 1-800-981-3355        |
|                                | Federal Government                                               | toll-free: 1-800-727-1100        |
|                                | Healthcare                                                       | toll-free: 1-800-274-1550        |
|                                | K-12 Education                                                   | toll-free: 1-888-977-3355        |
| ******                         | Higher Education                                                 | toll-free: 1-800-274-7799        |
| U.S.A. (Austin, Texas)         | Printers, Projectors, PDAs, and MP3 Players                      | toll-free: 1-877-459-7298        |
| International Access Code: 011 | Customer Service                                                 | toll-free: 1-800-624-9897        |
|                                | Automated Order Status                                           | toll-free: 1-800-433-9014        |
| Country Code: 1                | Small Business                                                   | toll-free: 1-800-456-3355        |
|                                | Medium and Large Business                                        | toll-free: 1-877-671-3355        |
|                                | State and Local Government                                       | toll-free: 1-800-981-3355        |
|                                | Federal Government                                               | toll-free: 1-800-727-1100        |
|                                | Healthcare                                                       | toll-free: 1-800-274-1550        |
|                                | K-12 Education                                                   | toll-free: 1-888-977-3355        |
|                                | Higher Education                                                 | toll-free: 1-800-274-7799        |
|                                | Employee Purchase Program (EPP)                                  | toll-free: 1-800-695-8133        |
|                                | Financial Services                                               | www.dellfinancialservices.com    |
|                                | Leases and Loans                                                 | toll-free: 1-877-577-3355        |
|                                | Dell Preferred Accounts (DPA)                                    | toll-free: 1-800-283-2210        |
|                                | Sales                                                            | 1-800-289-3355 or 1-800-879-3355 |
|                                |                                                                  | toll-free: 1-888-798-7561        |
|                                |                                                                  |                                  |
|                                | Dell Outlet Store Software and Peripherals Sales                 | toll-free: 1-800-671-3355        |

| U.S. Virgin Islands | Online Support                             | la-techsupport@dell.com                 |
|---------------------|--------------------------------------------|-----------------------------------------|
|                     | Technical Support, Customer Service, Sales | toll-free: 1-877-702-4360               |
| Venezuela           | Online Support                             | www.dell.com/ve la-techsupport@dell.com |
|                     | Technical Support, Customer Service, Sales | 0800-100-4752                           |

 $\begin{tabular}{ll} \hline \textbf{WOTE: PDF files require Adobe @ Acrobat @ Reader @, which can be downloaded from the Adobe website at {\bf www.adobe.com} \ . \\ \hline \end{tabular}$ To view a PDF file, launch Acrobat Reader. Click **File→ Open** and select the PDF file.

## **Setting Up Your Monitor**

Dell 2707WFP Flat Panel Monitor User's Guide

### If you have a Dell desktop with no internet access

- 1. Right-click on the desktop and click **Properties**.
- 2. Select the **Settings** tab.
- 3. Select  ${\bf Advanced.}$  if you are using Windows XP, click the  ${\bf Adapter}$  tab.
- 4. Identify your graphics controller supplier from the description at the top of the window (e.g. NVIDIA, ATI, Intel etc.).
- 5. Follow the directions listed below for your identified Graphics Adapter:
  - o ATI:
    - $1.\ \underline{ATI\ Folder\ on\ the\ CD}\ (RADEON\ \&\ RAGE\ family\ only;\ excludes\ mobile\ and\ FireGL\ platforms).$
    - 2. Run the installation by double clicking the executable file.
  - 3. After installing the drivers, attempt to set the resolution to 1920x1200 again.
  - o NVidia:
    - 1. NVidia folder on the CD (GEFORCE & TNT2 family only; excludes mobile and QUADRO chipsets).
    - 2. Run the installation by double clicking the executable file.
    - 3. After installing the drivers, attempt to set the resolution to 1920x1200 again.

NOTE: If you are unable to set the resolution to 1920x1200, please contact Dell to inquire about a Graphics Adapter that supports these resolutions.

# **Setting Up Your Monitor**

Dell 2707WFP Flat Panel Monitor User's Guide

## If you have a Dell desktop or a Dell portable computer with internet access

- 1. Go to <a href="http://support.dell.com">http://support.dell.com</a>, enter your service tag, and download the latest driver for your graphics card.
- $2. \ After installing the drivers for your Graphics Adapter, attempt to set the resolution to \ 1920x1200 again.$

MOTE: If you are unable to set the resolution to 1920x1200, please contact Dell to inquire about a Graphics Adapter that supports these resolutions.

# **Setting Up Your Monitor**

Dell 2707WFP Flat Panel Monitor User's Guide

## If you have non Dell desktop, portable computer, or graphic card

- 1. Right-click on the desktop and click **Properties**.
- 2. Select the **Settings** tab.
- 3. Select Advanced.
- 4. Identify your graphics controller supplier from the description at the top of the window (e.g. NVIDIA, ATI, Intel etc.).
- 5.Please refer to the graphic card provider website for updated driver (for example, http://www.ATL.com/OR http://www.NVIDIA.com/).
- $6. \ After installing the drivers for your Graphics \ Adapter, attempt to set the resolution to {\bf 1920x1200} \ again.$

NOTE: If you are unable to set the resolution to 1920x1200, please contact the manufacturer of your computer or consider purchasing a graphics adapter that will support the video resolution of 1920x1200.

## **Setting the Optimal Resolution**

Dell 2707WFP Flat Panel Monitor User's Guide

### Important instructions and graphic drivers to set the display resolution to 1920x1200 (Optimal)

For optimal display performance while using the Microsoft Windows@ operating systems, set the display resolution to 1920 x 1200 pixels by performing the following steps:

- 1. Right-click on the desktop and click **Properties**.
- 2. Select the **Settings** tab.
- 3. Move the slider-bar to the right by pressing and holding left-mouse button and adjust the screen resolution to 1920x1200.
- 4. Click **OK**.

If you do not see 1920x1200 as an option, you may need to update your graphics driver. Please choose the scenario below that best describes the computer system you are using, and follow the provided directions:

- 1: If you have a Dell desktop with no internet access.
- 2: If you have a Dell desktop or a Dell portable computer with internet access.
- 3: If you have non Dell desktop, portable computer, or graphic card.

## **Dell 2707WFP Flat Panel Monitor**

- User Guide
- Important instructions and graphic drivers to set the display resolution to 1920x1200 (Optimal)

Information in this document is subject to change without notice. © 2007 Dell Inc. All rights reserved.

Reproduction in any manner whatsoever without the written permission of Dell Inc. is strictly forbidden.

Trademarks used in this text: *Dell*, the *DELL* logo, *Inspiron*, *Dell Precision*, *Dimension*, *OptiPlex*, *Latitude*, *PowerEdge*, *PowerVault*, *PowerApp*, and *Dell OpenManage* are trademarks of Dell Inc; *Microsoft*, *Windows*, and *Windows NT* are registered trademarks of Microsoft Corporation; *Adobe* is a trademark of Adobe Systems Incorporated, which may be registered in certain jurisdictions. *ENERGY STAR* is a registered trademark of the U.S. Environmental Protection Agency. As an ENERGY STAR partner, Dell Inc. has determined that this product meets the ENERGY STAR guidelines for energy efficiency.

Other trademarks and trade names may be used in this document to refer to either the entities claiming the marks and names or their products. Dell Inc. disclaims any proprietary interest in trademarks and trade names other than its own.

Model 2707WFP

June 2007 P/N 70GXXX-XXX Rev. A01

#### Back to Contents Page

# **Setting Up Your Monitor**

Dell 2707WFP Flat Panel Monitor User's Guide

- Connecting Your Monitor
- Using the Front Panel Buttons
- Using the OSD
- <u>Using the Dell Soundbar (Optional)</u>

## **Connecting Your Monitor**

⚠ CAUTION: Before you begin any of the procedures in this section, follow the <u>Safety Instructions</u>.

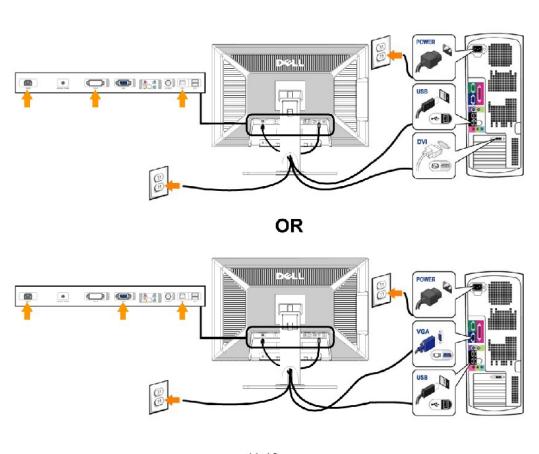

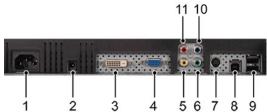

- 1 AC power cord connector
- 2 DC power connector for Dell Soundbar
- 3 DVI connector
- 4 VGA connector
- 5 Composite video connector
- 6 Component video connector Y
- 7 S-Video connector
- 8 USB upstream port
- 9 USB downstream ports
- 10 Component video connector Pb
- 11 Component video connector Pr

#### To connect your monitor to the computer, perform the following steps/instructions.

- 1 Turn off your computer, and disconnect the power cable.
- Connect either the white (digital DVI-D) or the blue (analog VGA) display connector cable to the corresponding video port on the back of your computer. Do not use both cables on the same computer. The only case in which both cables can be used is if they are connected to two different computers with appropriate video systems. (Graphics are for illustration only. System appearance may vary).
- Connect the upstream USB port (cable supplied) to an appropriate USB port on your computer .
- Connect USB peripherals to the downstream USB ports (rear or side) on the monitor. (See rear or bottom view for details.)
- Plug the power cables for your computer and monitor into a nearby outlet.
- 1 Turn on the monitor and computer.
  - If your monitor displays an image, installation is complete. If it does not display an image, see Solving Problems.
- Use the cable holder on the monitor stand to neatly organize the cables.
- NOTE: If your computer does not support the DVI connector, you can leave the cable unconnected or remove it.
- MOTE: For USB peripherals already connected to your computer, changing the USB connection to your monitor is not necessary.

## **Using the Front Panel Buttons**

Use the control buttons on the front of the monitor to adjust the characteristics of the image being displayed. As you use these buttons to adjust the controls, an OSD shows their numeric values as they change.

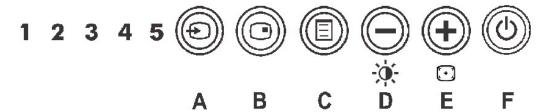

A D

Input Source Select

Use Input Source Select button to select between five different video signals that may be connected to your monitor.

- 1. VGA input
- 2. DVI-D input
- 3. S- Video input
- 4. Composite video input
- Composite video input
   Component video input

As you cycle through the inputs you will see the following messages to indicate currently selected input source. It may take 1 or 2 secon image to appear.

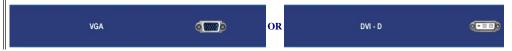

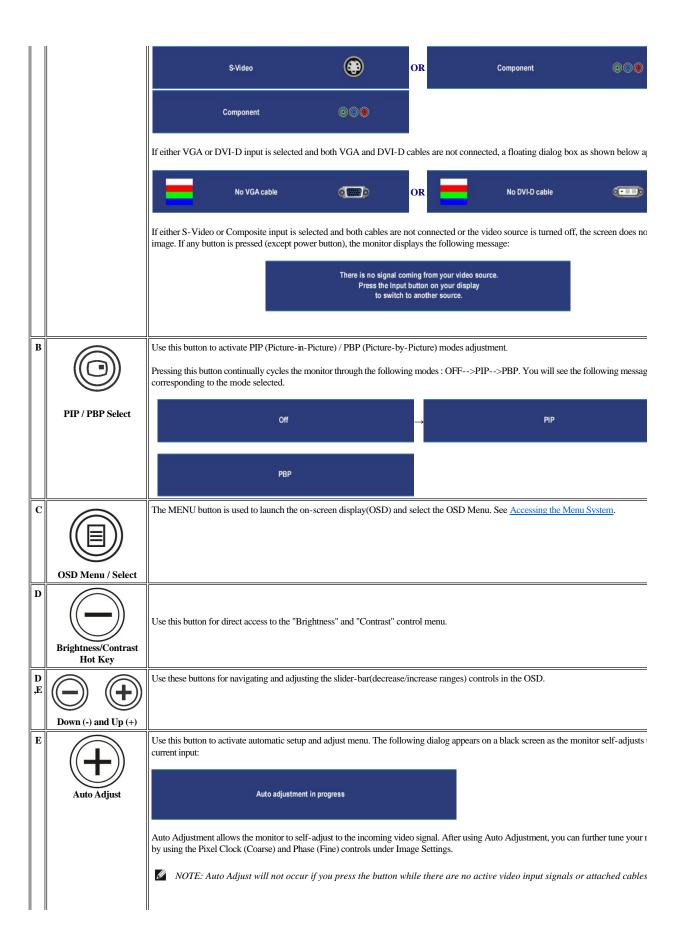

Power button (with power light indicator)

The blue LED indicates the monitor is on and fully functional. An amber LED indicates DPMS power save mode.

The Power button turns the monitor on and off.

## Using the OSD

#### Accessing the Menu System

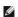

NOTE: If you change the settings and then either proceed to another menu or exit the OSD menu, the monitor automatically saves those changes. The changes are also saved if you change the settings and then wait for the OSD menu to disappear.

1. Push the MENU button to launch the OSD menu and display the main menu.

Main Menu for PC (Analog (VGA), Digital (DVI-D)) Input

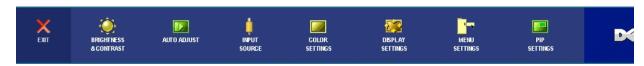

Or

Main Menu for Non PC (Analog (VGA), Digital (DVI-D)) Input

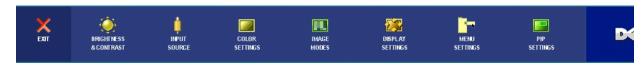

- MOTE: AUTO ADJUST is only available when you are using the analog (VGA) connector.
  - 2. Push the and buttons to move between the setting options. As you move from one icon to another, the option name is highlighted. See the table for a complete list of all the options available for the monitor.
  - 3. Push the MENU button once to activate the highlighted option.
  - 4. Push and button to select the desired parameter.
  - 5. Push MENU to enter the slide bar and then use the and buttons, according to the indicators on the menu, to make your changes.
  - 6. Select the "back" option to return to the main menu or "exit" to exit the OSD menu.

| Icon | Menu and Submenus      | Description                                              |
|------|------------------------|----------------------------------------------------------|
| X    | EXIT                   | Select to exit the main menu.                            |
|      | BRIGHTNESS<br>CONTRAST | This menu is to activate Brightness/Contrast adjustment. |

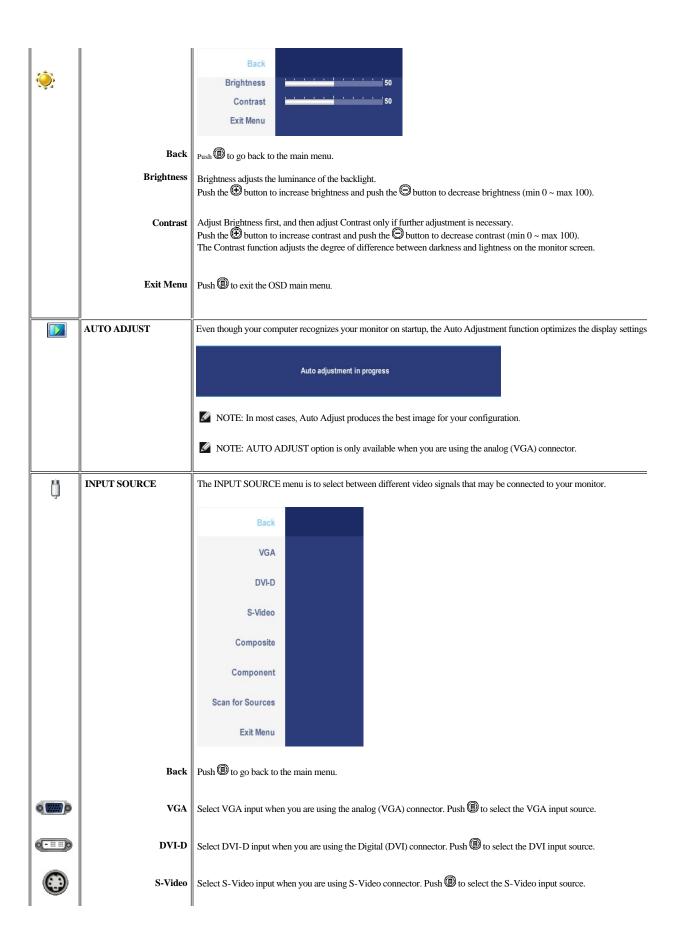

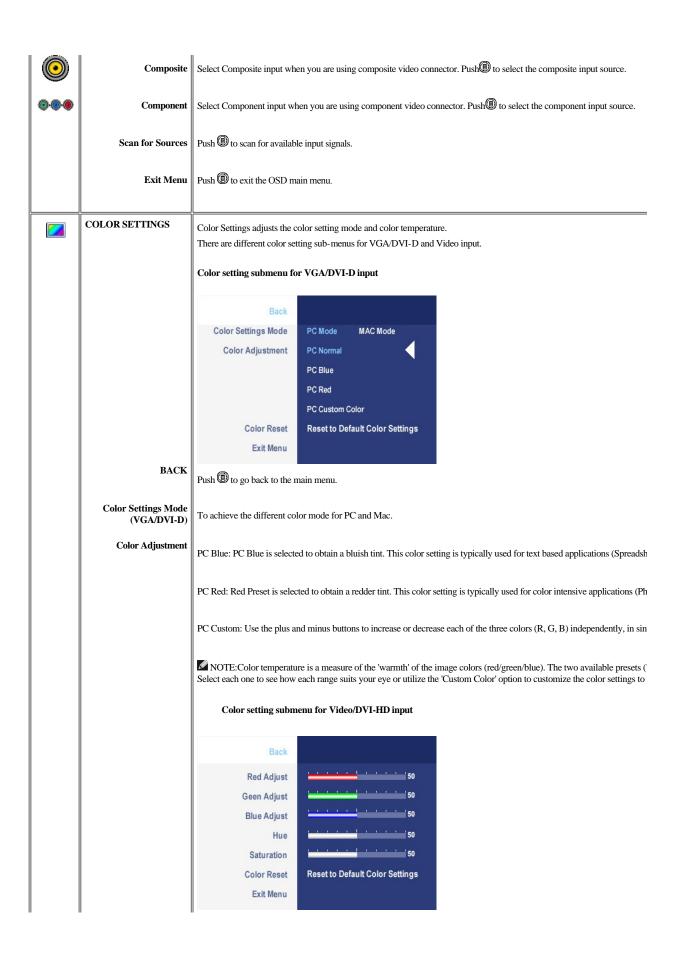

| Color Format<br>(Video/DVI-HD) | To achieve the different color domain for PC RGB and HD YPbPr (HD YPbPr is suitable for HD video playback over DV over DVI.)                                             |
|--------------------------------|----------------------------------------------------------------------------------------------------|
| Hue                            | This feature can make color shift of video image to green or purple. This is used to adjust for desired flesh tone color. Use                                            |
|                                | <ul> <li>⊕makes video image shade into greenish</li> <li>⊕makes video image shade into purplish</li> <li>MOTE: Hue adjustment only available for video input.</li> </ul> |
| Saturation                     | This feature can adjust the color saturation of the video image. Use $\Theta$ or $\textcircled{\bullet}$ to adjust the saturation from '0' to '100'.                     |
|                                | ©makes video image looks more monochrome  ⊕makes video image looks more colorful  NOTE:Saturation adjustment only available for video input.                             |
| Color Reset                    | Return your monitor color settings to those that were set at the time of manufacture                                                                                     |
| Exit Menu                      | Push (11) to exit the OSD main menu                                                                                                    |
|                                |                                                                                                    |
| IMAGE MODES                    | Image mode submenu for Video input                                                                                                    |
|                                | Back Mode Select Standard Vivid  Exit Menu                                                                                                    |
| Standard                       | Mode suitable for Video playback.                                                                                                    |
| Vivid                          | Mode suitable for movie playback/span>                                                                                                    |
| Exit Menu                      | Push 📵 to exit the OSD main menu.                                                                                                    |
|                                |                                                                                                    |
| DISPLAY SETTINGS               | Display settings submenu for VGA/DVI-D input                                                                                                    |

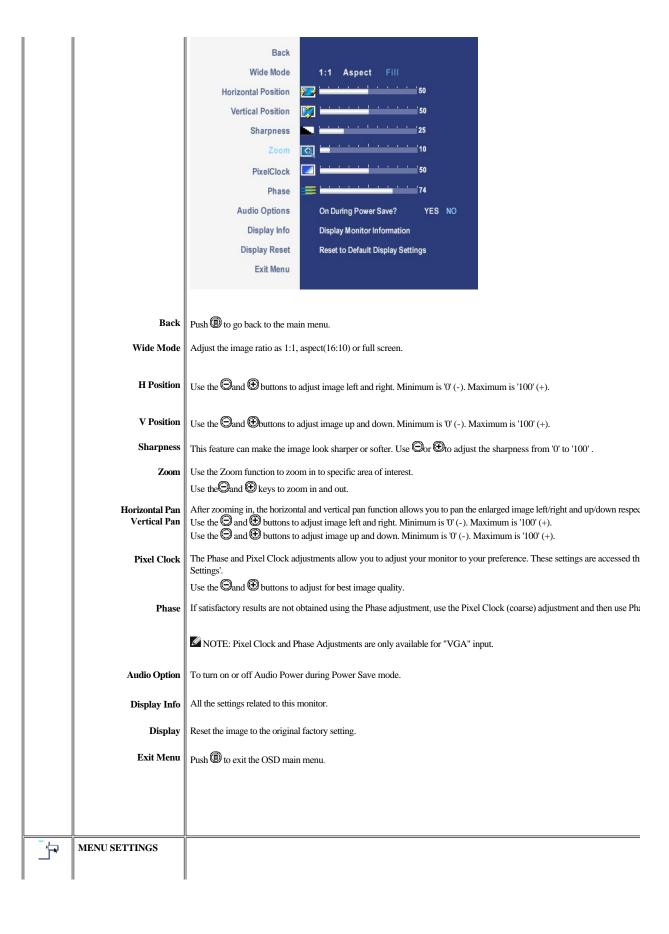

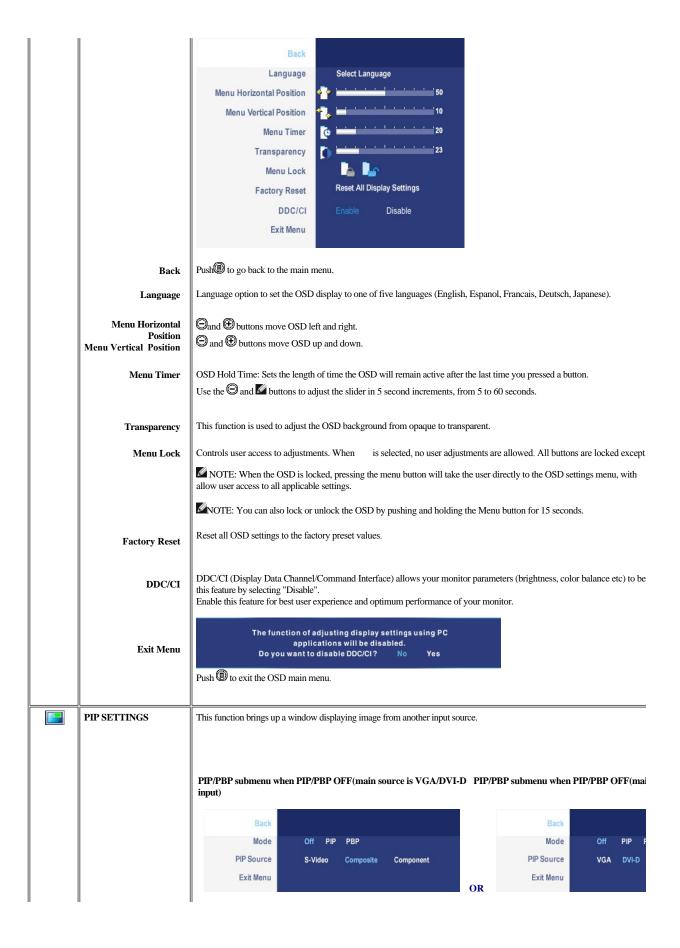

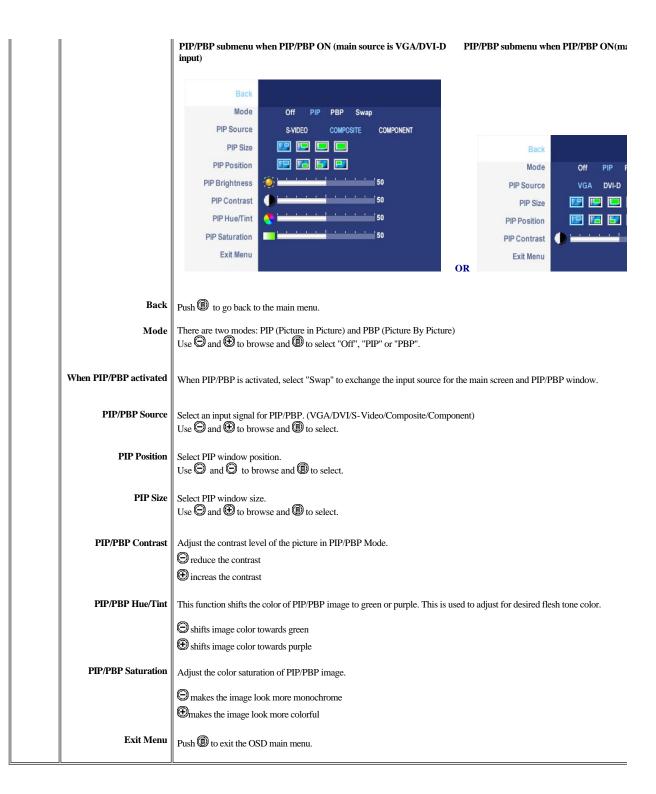

#### **OSD Warning Messages**

When the monitor does not support a particular resolution mode you will see the following message:

Out of range signal Cannot display this video mode, change computer display input to 1920 X 1200@60Hz This means that the monitor cannot synchronize with the signal that it is receiving from the computer. See Monitor Specifications for the Horizontal and Vertical frequency ranges addressable by this monitor. Recommended mode is 1920 X 1200.

You will see the following message before the DDC/CI function is disabled.

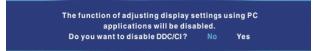

When monitor enters Power Save mode, the following message appears:

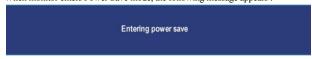

Activate the computer and wake up the monitor to gain access to the OSD

If you press any button other than the power button one of the following messages will appear depending on the selected input:

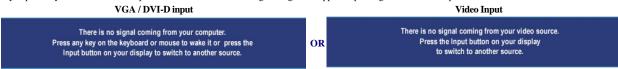

In PIP mode, when the monitor does not sense the selected second signal input, one of the following messages will appear depending upon the selected input as long as the OSD screen is closed.

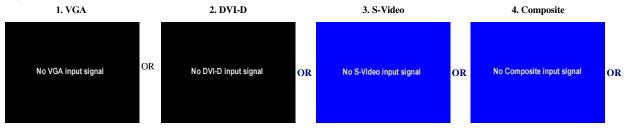

If either VGA or DVI-D input is selected and both VGA and DVI-D cables are not connected, a floating dialog box as shown below appears.

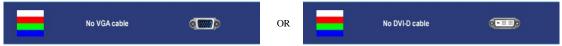

W

NOTE: When the cable is connected back to the input of the monitor, any active PIP/PBP window will disappear. Please enter PIP /PBP submenu to bring back

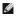

NOTE: The PIP/PBP functions can bring up a picture from a second image source. Thus you can watch images from 1 PC source (D-Sub or DVI) and 1 Video functions will not allow for 2 PC sources or 2 Video sources to perform PIP/PBP.

See Solving Problems for more information.

### **Using the Dell Soundbar (Optional)**

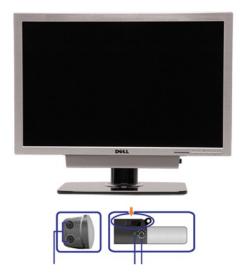

- 1. Attach mechanism
- 2. Headphone connectors
- 3. Power indicator
- 4. Power/Volume control

### Soundbar Attachment to the Monitor

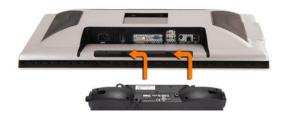

- NOTE: Soundbar Power Connector 12V DC output is for optional Dell Soundbar only.
- NOTICE: Do not use with any device other than Dell Soundbar.
- 1. Working from the rear of the monitor, attach Soundbar by aligning the two slots with the two tabs along the bottom rear of the monitor.
- 2. Slide the Soundbar to the left until it snaps into place.
- **3.** Connect the Soundbar with the DC power connector.
- 4. Insert the mini stereo plug from the rear of the Soundbar into the computer's audio output jack.

Back to Contents Page

### **Solving Problems**

Dell 2707WFP Flat Panel Monitor User's Guide

- Monitor Specific Troubleshooting
- Common Problems
- Video Problems
- Product Specific Problems
- Universal Serial Bus (USB) Specific Problems
- Dell Soundbar (Optional) Troubleshooting
- Card Reader Troubleshooting

CAUTION: Before you begin any of the procedures in this section, follow the Safety Instructions.

#### **Monitor Specific Troubleshooting**

#### **Self-Test Feature Check**

Your monitor provides a self-test feature that allows you to check whether your monitor is functioning properly. If your monitor and computer are properly connected but the monitor screen remains dark, run the monitor self-test by performing the following steps:

- 1. Turn off both your computer and the monitor.
- 2. Unplug the video cable from the back of the computer. To ensure proper Self-Test operation, remove both Digital (white connector) and the Analog (blue connector) cables from the back of computer.
- 3. Turn on the monitor.

The floating dialog box should appear on-screen (against a black background) if the monitor cannot sense a video signal and is working correctly. While in self-test mode, the power LED remains green. Also, depending upon the selected input, one of the dialogs shown below will continuously scroll through the

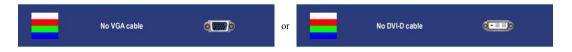

- 4. This box also appears during normal system operation if the video cable becomes disconnected or damaged.
- 5. Turn off your monitor and reconnect the video cable; then turn on both your computer and the monitor.

If your monitor screen remains blank after you use the previous procedure, check your video controller and computer system, because your monitor is functioning properly.

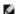

NOTE: Self test feature check is not available for S-Video, Composite, and Component video modes.

#### **Common Problems**

The following table contains general information about common monitor problems you might encounter.

| COMMON   | WHAT YOU   | POSSIBLE SOLUTIONS |
|----------|------------|--------------------|
| SYMPTOMS | EXPERIENCE |                    |

| No Video/ Power<br>LED off   | No picture                                | Check connection integrity at both ends of the video cable     Electric outlet verification     Ensure power button is depressed fully                                                                                                    |
|------------------------------|-------------------------------------------|----------------------------------------------------------------------------------------------------|
| No Video/ Power<br>LED on    | No picture or no<br>brightness            | Increase brightness and contrast controls via OSD     Perform monitor self-test feature check     Check for bent or broken pins                                                                                                    |
| Poor Focus                   | Picture is fuzzy,<br>blurry or ghosting   | Auto Adjust via OSD     Adjust Phase and Pixel Clock controls via OSD     Eliminate video extension cables     Perform monitor reset     Lower video resolution or increase font size                                                                                                    |
| Shaky/Jittery Video          | Wavy picture or fine movement             | Auto Adjust via OSD     Adjust Phase and Pixel Clock controls via OSD     Perform monitor reset     Check environmental factors     Relocate and test in another room                                                                                                    |
| Missing Pixels               | LCD screen has spots                      | Cycle power on-off     These are pixels that are permanently off and is a natural defect that occurs in LCD technology                                                                                                    |
| Stuck-on Pixels              | LCD screen has bright spots               | Cycle power on-off     These are pixels that are permanently on and is a natural defect that occurs in LCD technology                                                                                                    |
| Brightness Problems          | Picture too dim or too bright             | Perform monitor reset on "Factory Reset"     Auto Adjust via OSD     Adjust brightness and contrast controls via OSD                                                                                                    |
| Geometric Distortion         | Screen not centered correctly             | Perform monitor reset on "Display Reset"     Auto Adjust via OSD     Adjust brightness and contrast controls via OSD     Ensure monitor is in proper video mode  NOTE: When using '2: DVI-D', the positioning adjustments are not available.                                                                                       |
| Horizontal/Vertical<br>Lines | Screen has one or<br>more lines           | Perform monitor reset on "Display Reset"  Auto Adjust via OSD  Adjust Phase and Pixel Clock controls via OSD  Perform monitor self-test feature check and determine if these lines are also in self-test mode Check for bent or broken pins  NOTE: When using '2: DVI-D', the Pixel Clock and Phase adjustments are not available. |
| Sync Problems                | Screen is<br>scrambled or<br>appears torn | Perform monitor reset on "Display Reset"  Auto Adjust via OSD  Adjust Phase and Pixel Clock controls via OSD  Perform monitor self-test feature check to determine if scrambled screen appears in self-test mode  Check for bent or broken pins  Boot up in the "safe mode"                                                        |
| LCD Scratched                | Screen has<br>scratches or<br>smudges     | Turn monitor off and clean the screen     For cleaning instruction, see <u>Caring for Your Monitor</u> .                                                                                                    |
| Safety Related Issues        | Visible signs of smoke or sparks          | Do not perform any troubleshooting steps     Monitor needs to be replaced                                                                                                    |
| Intermittent Problems        | Monitor<br>malfunctions on &<br>off       | Ensure monitor is in proper video mode     Ensure video cable connection to computer and to the flat panel is secure     Perform monitor reset on "Factory Reset"     Perform monitor self-test feature check to determine if the intermittent problem occurs in self-test mode                                                    |
| Missing Color                | Picture missing color                     | Perform monitor self-test feature check     Check connection integrity at both end of the video cable     Check for bent or broken pins                                                                                                    |

| Wrong Color                                                                                | Picture color not good | Change the color to "PC Custom Color" or "MAC Custom Color"     Adjust R/G/B value of "PC Custom Color" or "MAC Custom Color"     Change the Color Format to "PC RGB" or "YPbPr" (for Video/DVI-HD inputs) |
|--------------------------------------------------------------------------------------------|------------------------|----------------------------------------------------------------------------------------------------|
| Image retention from<br>a static image left on<br>the monitor for a long<br>period of time | the static image       | Use the Power Management feature to turn off the monitor at all times when not in use     Alternatively, use a dynamically changing screen saver                                                           |

### Video Problems

| COMMON<br>SYMPTOMS       | WHAT YOU EXPERIENCE                         | POSSIBLE SOLUTIONS                                                                                                    |
|--------------------------|---------------------------------------------|----------------------------------------------------------------------------------------------------|
| No Video                 | No signal indicator is displayed            | Check Video Input Selection     Composite: Yellow colored RCA jack     S-Video: Typically a round 4 pin jack     Component: Red, Blue, Green colored RCA jacks                                                                                                    |
| Low Quality DVD playback | Picture not crisp and some color distortion | Check DVD connection     Composite gives good picture     S-Video gives better picture     Component: Red, Blue, Green colored RCA jacks                                                                                                    |
| Blinking Video           | Video is blinking or discontinuous          | Check DVD connection     Composite gives good picture     S-Video gives better picture     Component: Red, Blue, Green colored RCA jacks     Check if DVD player is HDCP compliant.     Some non-compliant players may exhibit blinking video and others will display a raster scree |

MOTE: When choosing S-Video, Composite or Component video, Auto Adjust function is not available.

# **Product Specific Problems**

| SPECIFIC SYMPTOMS                                                                               | WHAT YOU EXPERIENCE                                                                                                    | POSSIBLE SOLUTIONS                                                                                                    |  |
|-------------------------------------------------------------------------------------------------|----------------------------------------------------------------------------------------------------|----------------------------------------------------------------------------------------------------|--|
| Screen image is too small Image is centered on screen, but does not fill entire viewing area    |                                                                                                    | Perform monitor reset on "Factory Reset"                                                                                                    |  |
| Cannot adjust the monitor with the buttons on the front panel OSD does not appear on the screen |                                                                                                    | Turn the monitor off and unplug the power cord and then plug back and power on                                                                                                    |  |
| The monitor will not go into power saving mode.                                                 | No picture, the LED light is green. When press "+", "- " or "Menu" key, the message " No S-Video input signal ", "No Composite input signal " or "No Component input signal " will appear. | Move mouse or hit any key on the keyboard on the computer or activate video player, then access the OSD to set Audio to "off" state.                                                                                                    |  |
| No Input Signal when user controls pressed                                                      | No picture, the LED light is green. When press "+", "- " or "Menu" key, the message "No S-Video input signal", "No Composite input signal " or "No Component input signal " will appear.   | Check the signal source. Make sure the computer is not in power saving by moving mouse or pressing any key on the keyboard.     Check to make sure Video Source to S-Video, Composite or Component is powered and playing video media.     Check whether the signal cable is plugged in and seated properly. Re-plug the signal cable if necessary. |  |

| The monitor will not fill the entire screen. | The picture can't fill the height or width of the screen. | Due to the non-standard formats of DVDs,<br>the monitor may not show the full screen<br>pictures. |
|----------------------------------------------|-----------------------------------------------------------|---------------------------------------------------------------------------------------------------|
|                                              |                                                           |                                                                                                   |

NOTE: When choosing DVI-D mode, <u>Auto Adjust</u> function is not available.

# Universal Serial Bus (USB) Specific Problems

| SPECIFIC SYMPTOMS                     | WHAT YOU EXPERIENCE                                          | POSSIBLE SOLUTIONS                                                                                                    |
|---------------------------------------|--------------------------------------------------------------|----------------------------------------------------------------------------------------------------|
| USB interface is not working          | USB peripherals are not working                              | Check that your monitor is powered ON.     Reconnect the upstream cable to your computer.     Reconnect the USB peripherals (downstream connector).     Switch off and then turn on the monitor again.     Reboot the computer. |
| High Speed USB 2.0 interface is slow. | High Speed USB 2.0 peripherals working slowly or not at all. | Check that your computer is USB 2.0 capable.     Verify USB 2.0 source on your computer.     Reconnect the upstream cable to your computer.     Reconnect the USB peripherals (downstream connector).     Reboot the computer.  |

# **Dell Soundbar (Optional) Troubleshooting**

| COMMON<br>SYMPTOMS                          | WHAT YOU EXPERIENCE                                                                         | POSSIBLE SOLUTIONS                                                                                                    |
|---------------------------------------------|---------------------------------------------------------------------------------------------|----------------------------------------------------------------------------------------------------|
| No Sound                                    | No power to Soundbar - the power indicator is off. (built-in DC power supply. i.e. 2707WFP) | Turn the Power/Volume knob on the Soundbar clockwise to the middle position; check if the power indicator (green LED) on the front of the Soundbar is illuminated.     Confirm that the power cable from the Soundbar is plugged into the monitor.     Confirm that the monitor has power.     If the monitor has no power, see Monitor Specific Troubleshooting for monitor common problem.                                                                                                    |
| No Sound                                    | Soundbar has power - power indicator is on.                                                 | Plug the audio line-in cable into the computer's audio out jack.  Set all Windows volume controls to their maximum.  Play some audio content on the computer (i.e. audio CD, or MP3).  Turn the Power/Volume knob on the Soundbar clockwise to a higher volume setting.  Clean and reseat the audio line-in plug.  Test the Soundbar using another audio source (i.e. portable CD player).                                                                                                    |
| Distorted Sound                             | Computer's sound card is used as the audio source.                                          | Clear any obstructions between the Soundbar and the user.     Confirm that the audio line-in plug is completely inserted into the jack of the sound card.     Set all Windows volume controls to their midpoints.     Decrease the volume of the audio application.     Turn the Power/Volume knob on the Soundbar counter-clockwise to a lower volume setting.     Clean and reseat the audio line-in plug.     Troubleshoot the computer's sound card.     Test the Soundbar using another audio source (i.e. portable CD player). |
| Distorted Sound Other audio source is used. |                                                                                             | Clear any obstructions between the Soundbar and the user.     Confirm that the audio line-in plug is completely inserted into the jack of the audio source.     Decrease the volume of the audio source.     Turn the Power/Volume knob on the Soundbar counter-clockwise to a lower volume setting.     Clean and reseat the audio line-in plug.                                                                                                    |
| Unbalanced Sound<br>Output                  | Sound from only one side of Soundbar.                                                       | Clear any obstructions between the Soundbar and the user.     Confirm that the audio line-in plug is completely inserted into the jack of the sound card or audio source.                                                                                                    |

|            |                    | Set all Windows audio balance controls (L-R) to their midpoints.     Clean and reseat the audio line-in plug.     Troubleshoot the computer's sound card.     Test the Soundbar using another audio source (i.e. portable CD player).                                                                                                 |
|------------|--------------------|----------------------------------------------------------------------------------------------------|
| Low Volume | Volume is too low. | Clear any obstructions between the Soundbar and the user.     Turn the Power/Volume knob on the Soundbar clockwise to the maximum volume setting.     Set all Windows volume controls to their maximum.     Increase the volume of the audio application.     Test the Soundbar using another audio source (i.e. portable CD player). |

### **Card Reader Troubleshooting**

NOTICE: Do not remove the device while reading or writing media. Doing so may cause loss of data or malfunction in the media.

| Problem                                                                                                | Cause                                                                                                    | Solution                                                                                                    |
|----------------------------------------------------------------------------------------------------|----------------------------------------------------------------------------------------------------|----------------------------------------------------------------------------------------------------|
| Drive letter is not assigned. (Windows XP only)                                                        | Conflict with network drive letter.                                                                                                    | A. Right-click My Computer on the desktop, and then click Manage. Under Computer Management, click Desk Management.  B. In the list of drives in the right panel, right-click Removable Device and then click Change Drive Letter and Paths.  C. Click Change, and in the drop-down box, specify a drive letter for the Removable Device, choosing one that is not assigned to the mapped network drives.  D. Click OK, and then click OK again. |
| Drive letter is assigned, but the media is not accessible                                              | The media needs reformatting.                                                                                                    | Right-click the drive in Explorer and choose <b>Format</b> from the resulting menu.                                                                                                    |
| The media has been ejected during writing or erasing.                                                  | Displays the error message, "Error copying file or folder."  Displays the error message, "Cannot write folder (folder name) or file (file name)," during writing, or, "Cannot remove folder (folder name) or file(file name),". While erasing, you cannot write or erase in the same folder or file name. | Reinsert the media and write or erase again.  Format the media for writing or erasing the same folder or file name.                                                                                                    |
| Despite the disappearance of the pop-up window, the media has been ejected while the LED was blinking. | Although the pop-up window disappears during writing, if you eject your media while the LED is still blinking, then you cannot complete your action on the media.                                                                                                    | Format the media for writing or erasing the same folder or file name.                                                                                                    |
| Cannot format or write on the media.                                                                   | Write protect switch is enabled.                                                                                                    | Verify that the write- protect switch of the media is unlocked.                                                                                                    |

Back to Contents Page

# **Using Your Adjustable Monitor Stand**

Dell™ 2707WFP Flat Panel Monitor User's Guide

- Organizing Your Cables
- Using the Tilt, Swivel and Vertical Extension

### **Organizing Your Cables**

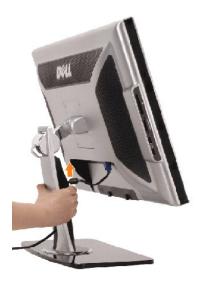

- $1. \ Hold \ the \ cable \ cover \ firmly \ and \ press \ it \ slightly \ against \ the \ stand. \ Slide \ the \ cable \ cover \ upward \ to \ remove \ it \ from \ the \ stand.$
- 2. Route the cables through the hole at the bottom of the stand and connect them to their respective connectors. Arrange the cables with the cable clips on the stand.
- 3. Reattach the cable cover by positioning and sliding it to its original position.

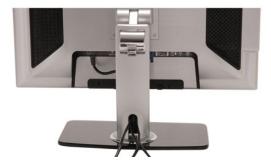

After attaching all necessary cables to your monitor and computer, (See Connecting Your Monitor for cable attachment, use the cable management hole to neatly organize all cables as shown above.

# Using the Tilt, Swivel and Vertical Extension

### Tilt/Swivel

With the built-in pedestal, you can tilt and/or swivel the monitor for the most comfortable viewing angle.

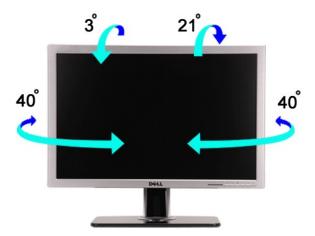

#### **Vertical Extension**

Stand extends vertically up to 90mm.

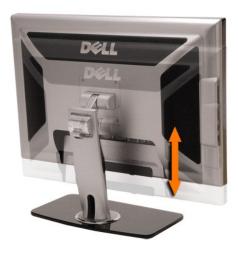

Back to Contents Page

Free Manuals Download Website

http://myh66.com

http://usermanuals.us

http://www.somanuals.com

http://www.4manuals.cc

http://www.manual-lib.com

http://www.404manual.com

http://www.luxmanual.com

http://aubethermostatmanual.com

Golf course search by state

http://golfingnear.com

Email search by domain

http://emailbydomain.com

Auto manuals search

http://auto.somanuals.com

TV manuals search

http://tv.somanuals.com